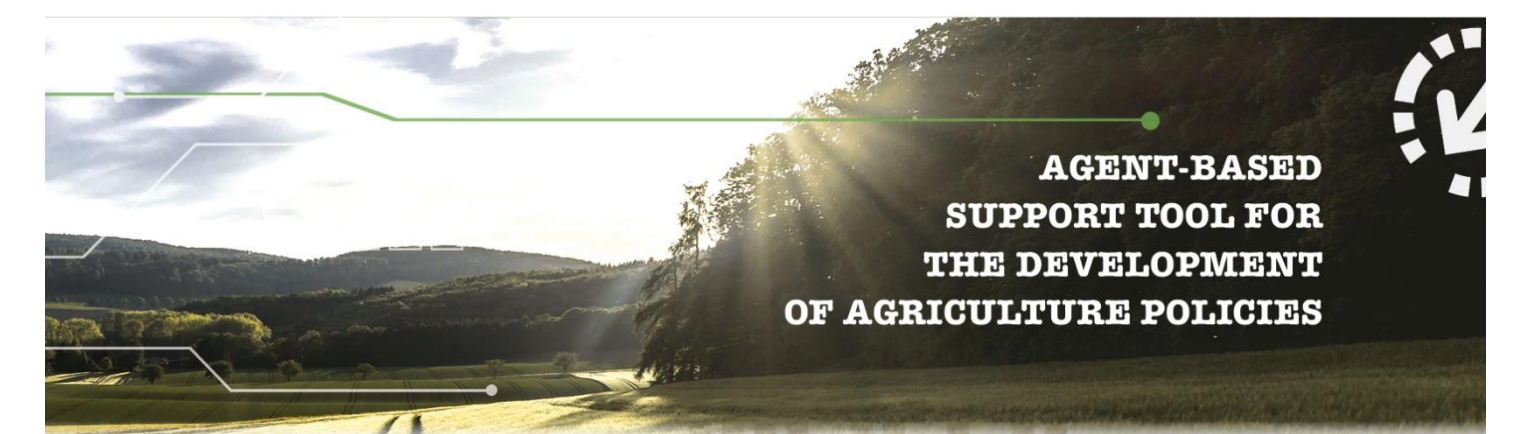

# **D5.4. Environmental and climate impact assessment module**

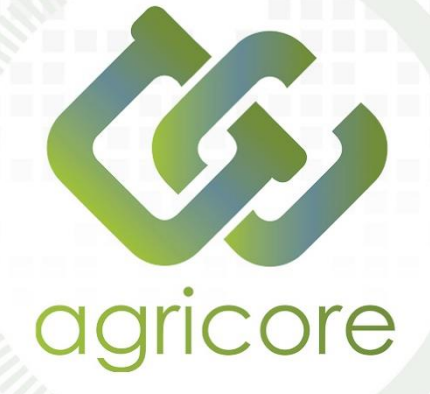

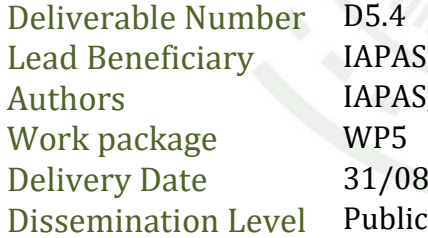

AS, IDE 08/2022 (M36)

# www.agricore-project.eu

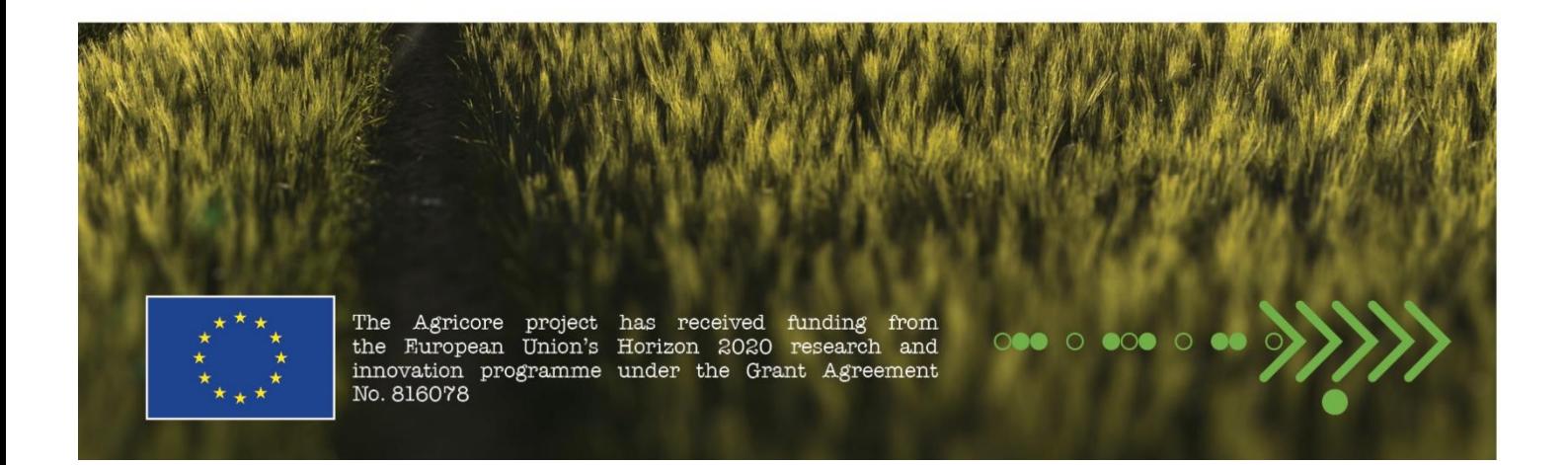

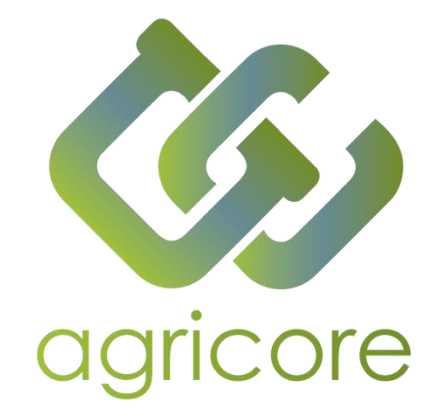

# **Document Information**

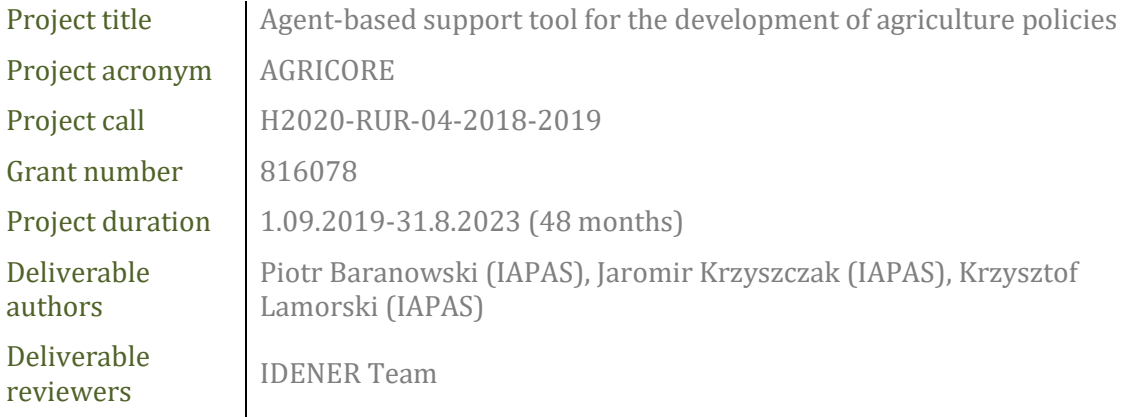

# **Version History**

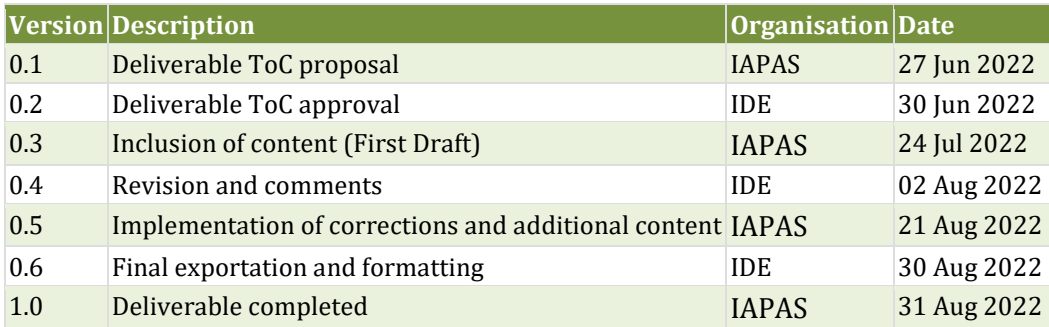

# **Disclaimer**

All the contributors to this deliverable declare that they:

▪ Are aware that plagiarism and/or literal utilisation (copy) of materials and texts from other Projects, works and deliverables must be avoided and may be subject to disciplinary actions against the related partners and/or the Project consortium by the EU.

▪ Confirm that all their individual contributions to this deliverable are genuine and their own work or the work of their teams working in the Project, except where is explicitly indicated otherwise.

▪ Have followed the required conventions in referencing the thoughts, ideas and texts made outside the Project.

# **Executive Summary**

AGRICORE is a research project funded by the European Commission under the RUR-04-2018 call, part of the H2020 programme, which proposes an innovative way to apply agent-based modelling to improve the capacity of policymakers to evaluate the impact of agricultural-related measurements under and outside the framework of the Common Agricultural Policy (CAP). The AGRICORE suite stands out for being highly modular and customisable. Thanks to its opensource nature AGRICORE can be applied to a multitude of use cases and easily upgraded as future needs arise.

The modules in charge of assessing the impact of the simulated synthetic population in the frame of an agricultural policy are the impact assessment modules (IAMs) and one of them is presented in this deliverable: the environmental and climate IAM. The purpose of this module is to measure the impact of agriculture on the environment and climate and vice-versa and the select KPIs to measure this impact are described in this deliverable. First, the methodology on which the selection of KPIs is based is explained, followed by the 54 KPIs finally selected for the project use cases. These have been characterised and grouped into 6 sections according to the aspect of environment and climate that they measure.

Finally, the software implementation, which has an API and a calculation module, is explained. The former is implemented with the third version of the Protocol Buffers language specification, and it communicates the IAM with the other modules, feeds data for the KPI calculations and returns the values of the KPIs after the computation of the data. The calculation module is developed in Python and is dockerised to avoid possible incompatibilities. The full software implementation has been only developed and tested for two KPIs.

# **Abbreviations**

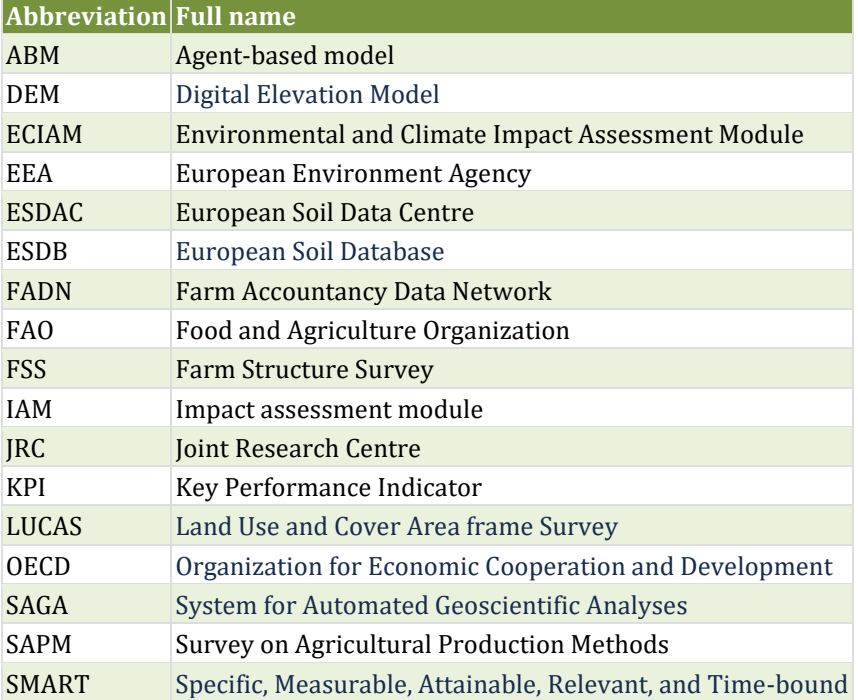

# **List of Figures**

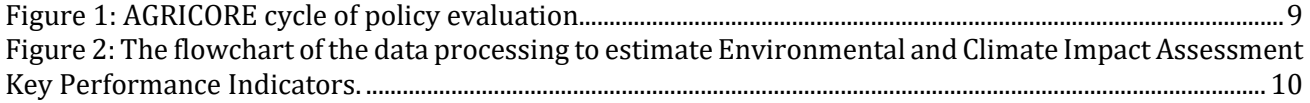

# **List of Tables**

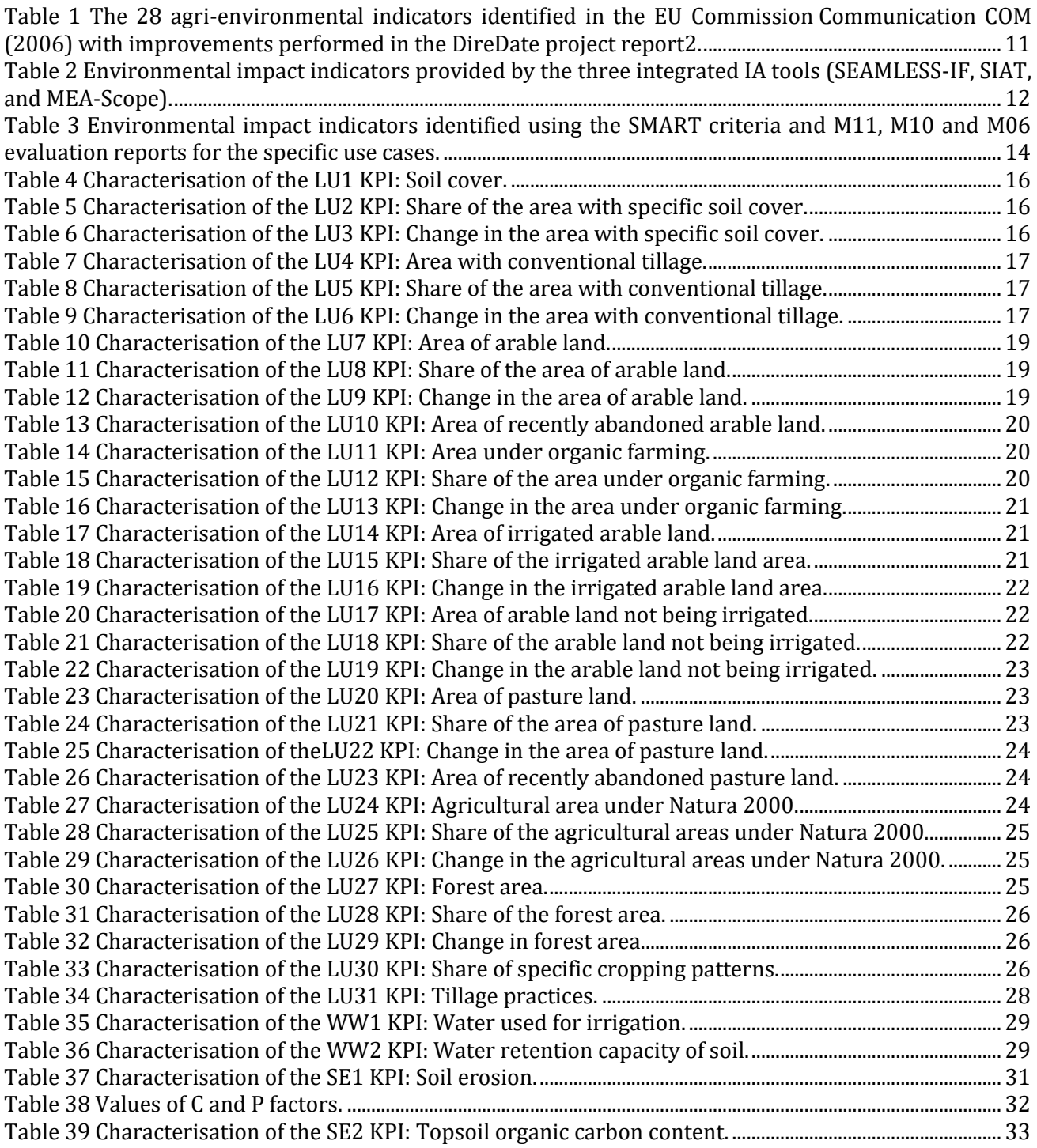

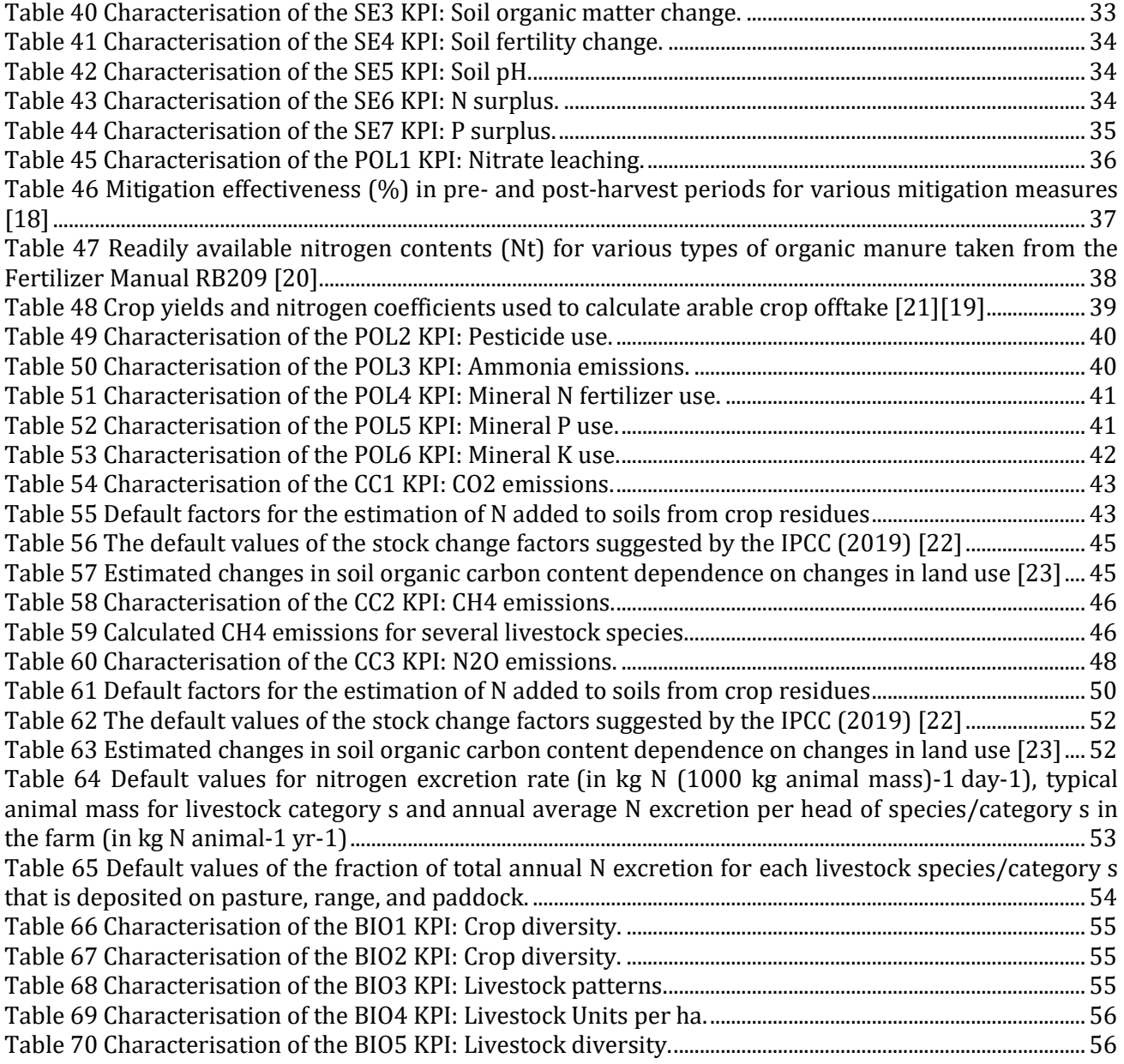

# **Table of Contents**

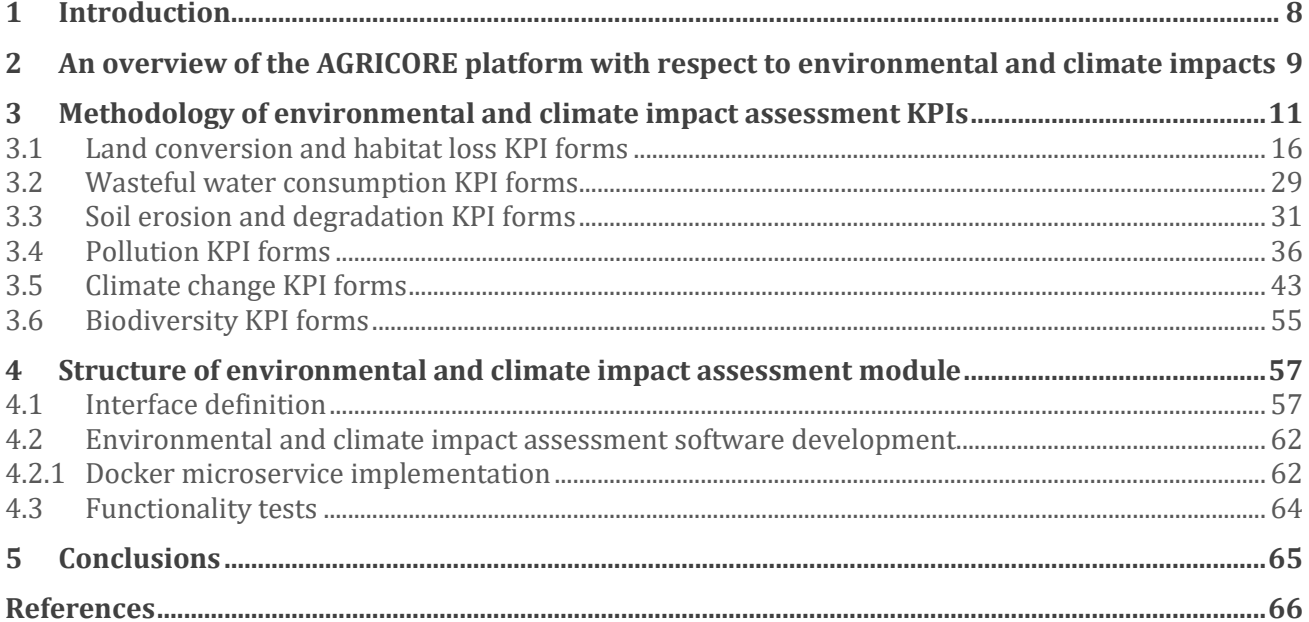

# <span id="page-7-0"></span>**1 Introduction**

The objective of task *5.4. The environmental and climate impact assessment module* is to develop an assessment tool providing operational values of Key Performance Indicators (KPIs), that will allow for validation of the effects and impacts of agricultural policy measures incorporated into the ABM simulation from the environmental and climate perspective. KPIs can be defined as a set of quantifiable measures that can be used to evaluate the assessed impact over time. They are used to estimate the extent to which strategic and operational objectives have been achieved and for comparative assessments.

KPIs will be used by the AGRICORE tool to develop and verify policy actions focused on protecting natural resources including soil, water, and air, as well as endangered habitats in agricultural areas, at the same time maintaining effective agricultural production. They are also aimed at encouraging farmers to adopt farm management practices that are beneficial for natural resource conservation and improvement. The analysis of the environmental KPIs will be also useful for creating biodiversity strategy plans in which the agricultural sector is regarded as a key player in habitat conservation actions.

The selected 54 environmental KPIs within the AGRICORE tool will support the monitoring of the performance of national and regional policies for establishing the basis for thoughtful policy decision-making. The main premise of the selection of environmental KPIs within the AGRICORE tool was the possibility of their evaluation from the level of an individual agent (farm). The input data for their calculation comes not only from available EU databases but also, if available, from national and local resources which makes it possible to incorporate biophysical modelling into the calculation of some required indices (e.g. water and nitrate balance, gas emissions). Some environmental KPIs can be estimated interchangeably: either from biophysical modelling or by using the IPCC approach (e.g. gas emissions).

The majority of the indicators were created based on the IPCC guidelines (IPCC 2000; IPCC 2006, IPCC 2019), however other approaches, enabling TIER3 level evaluation were also incorporated (e.g. for evaluating water erosion, nitrate leaching or crop and livestock biodiversity). Some of the indicators are aimed to give yearly values, whereas others are dedicated to presenting the changes occurring between the beginning and the end of a selected period. A broad range of indicators included in this module, characterizing different aspects of land use, soil management and livestock production, give a chance to develop a more holistic approach to environmental protection and assessment of changes in agroecosystems. Such a holistic approach will serve as a tool for the implementation of the European Green Deal strategy, by assessing the impacts of policies on food security in the face of climate change and biodiversity loss. It will also help to assess for various special scales the environmental and climate footprint of the EU agricultural production system.

The choice of the KPIs included in this module was preceded by a detailed analysis of the literature and EU documents. The basis for creating formulas of selected KPIs was the set of 28 agri-environmental indicators identified in the EU Commission Communication COM (2006) with improvements performed in the DireDate project as well as the indicators provided by the three integrated IA tools (SEAMLESS-IF, SIAT, and MEA-Scope).

# <span id="page-8-1"></span>**2 An overview of the AGRICORE platform with respect to environmental and climate impacts**

The environmental and climate impact assessment module is strongly interconnected with other components of AGRICORE including the agent-based simulation module (incorporating synthetic population generator and directly feed by policy environment module), biophysical simulation models, socio-economic impact assessment module, and ecosystem services module (Figure 1). The main purpose of the environmental and climate impact assessment module is to provide a reliable assessment of the environmental impacts of EU agricultural policies. The environmental KPIs, together with socio-economic KPIs and ecosystem services KPIs, will allow for the analysis of the impacts of specific agricultural policies on the environmental and social status of the food production sector, and eventually, provide the contextual framework for the policy redesign.

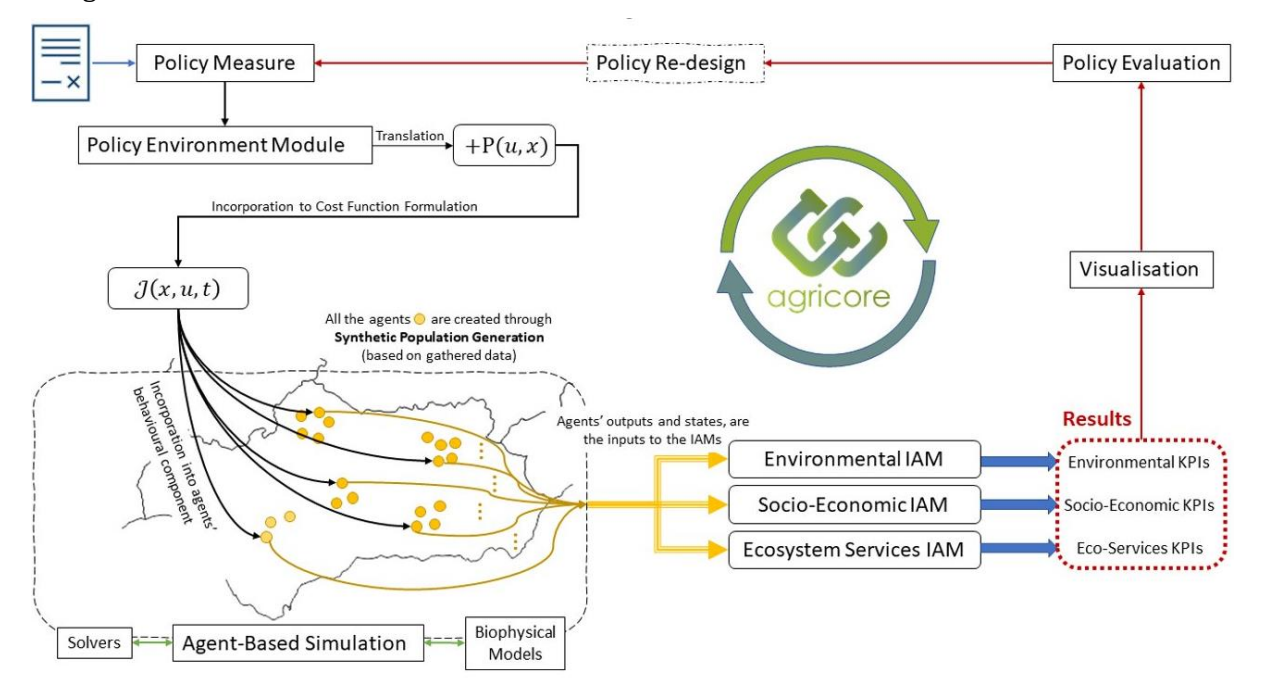

**Figure 1: AGRICORE cycle of policy evaluation.**

<span id="page-8-0"></span>The environmental impact assessment module uses agents' outputs and states derived from agent-based simulations including biophysical models simulations as inputs for the calculation of environmental KPIs. The simulations of the agent-based module performed on the synthetic population of agents take into account agents' behavioural components, actual or predicted climatic conditions, soil status, and management practices, livestock production factors, as well as land use changes. The crop yield, biomass production, and water and nutrient balances are evaluated from biophysical modelling. The results of the agent-based modelling are the inputs to calculate environmental KPIs (Figure 2).

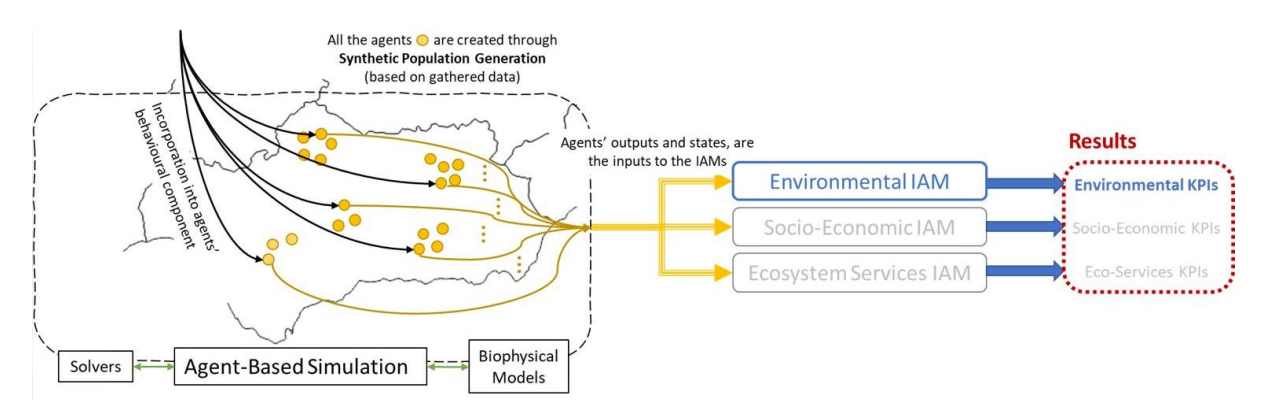

<span id="page-9-0"></span>**Figure 2: The flowchart of the data processing to estimate Environmental and Climate Impact Assessment Key Performance Indicators.**

# <span id="page-10-1"></span>**3 Methodology of environmental and climate impact assessment KPIs**

To develop the Environmental and Climate Impact Assessment Module (ECIAM), a set of realistic KPIs had to be identified first. The environmental and climate KPIs cover several broad areas, such as land conversion and habitat loss, wasteful water consumption, soil erosion and degradation, pollution, genetic erosion, and climate change. In a very detailed review of agricultural policy assessment models, tools, and indicators already submitted as D5.1, the wide spectrum of the environmental and climate KPIs identified by various sources was provided (Table 1 with 28 agri-environmental indicators identified in the EU Commission Communication COM (2006) and Table 2 with the environmental impact indicators provided by the three integrated impact assessment tools).

<span id="page-10-0"></span>**Table 1 The 28 agri-environmental indicators identified in the EU Commission Communication COM (2006) with improvements performed in the DireDate project report2.** 

**The data necessary for EU AEIs calculation is obtained by the surveys (Farm Structure Survey (FSS), Survey on Agricultural Production Methods (SAPM), Farm Accountancy Data Network (FADN), direct measurements, and through modeling (contained in the existing EU databases).**

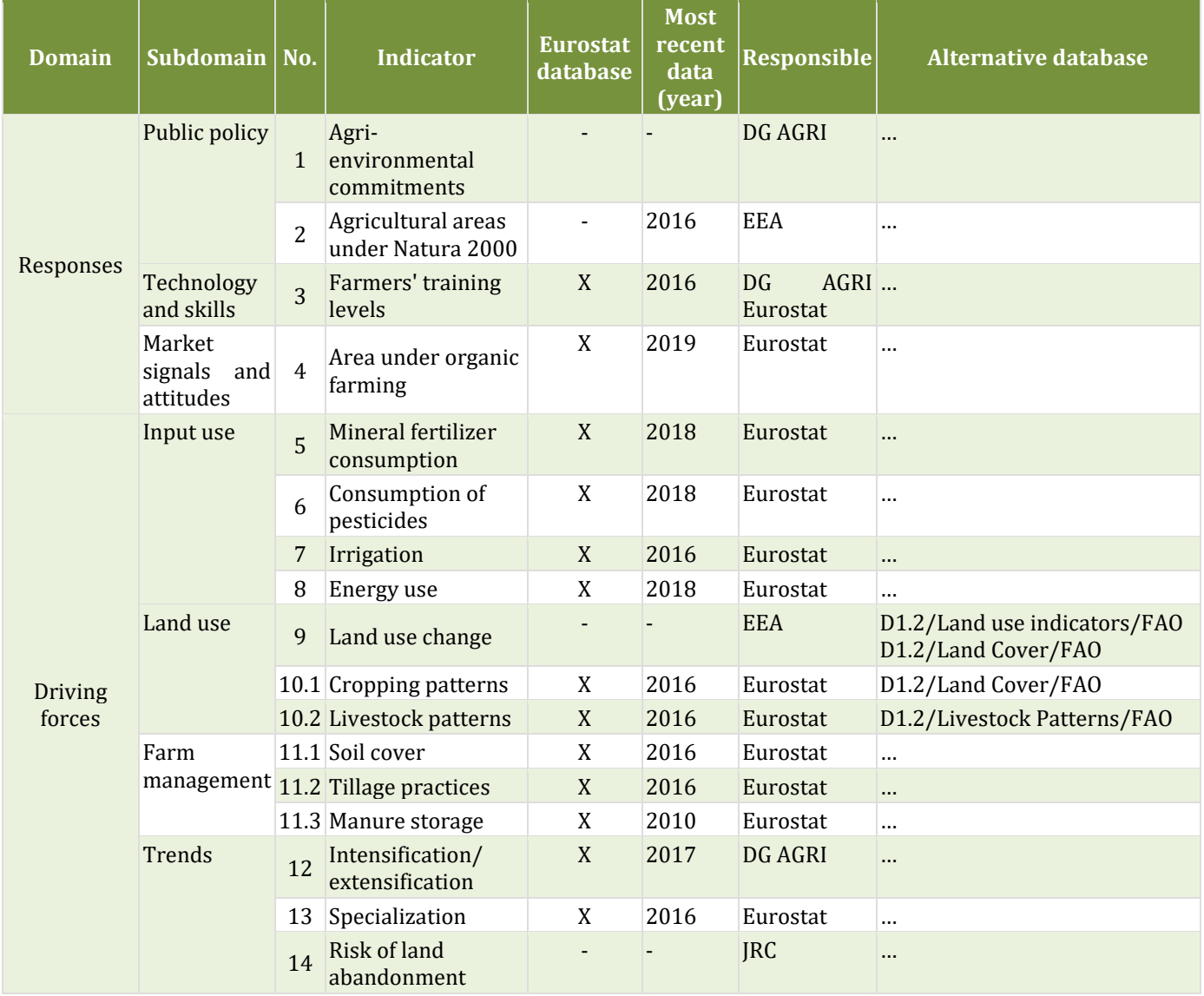

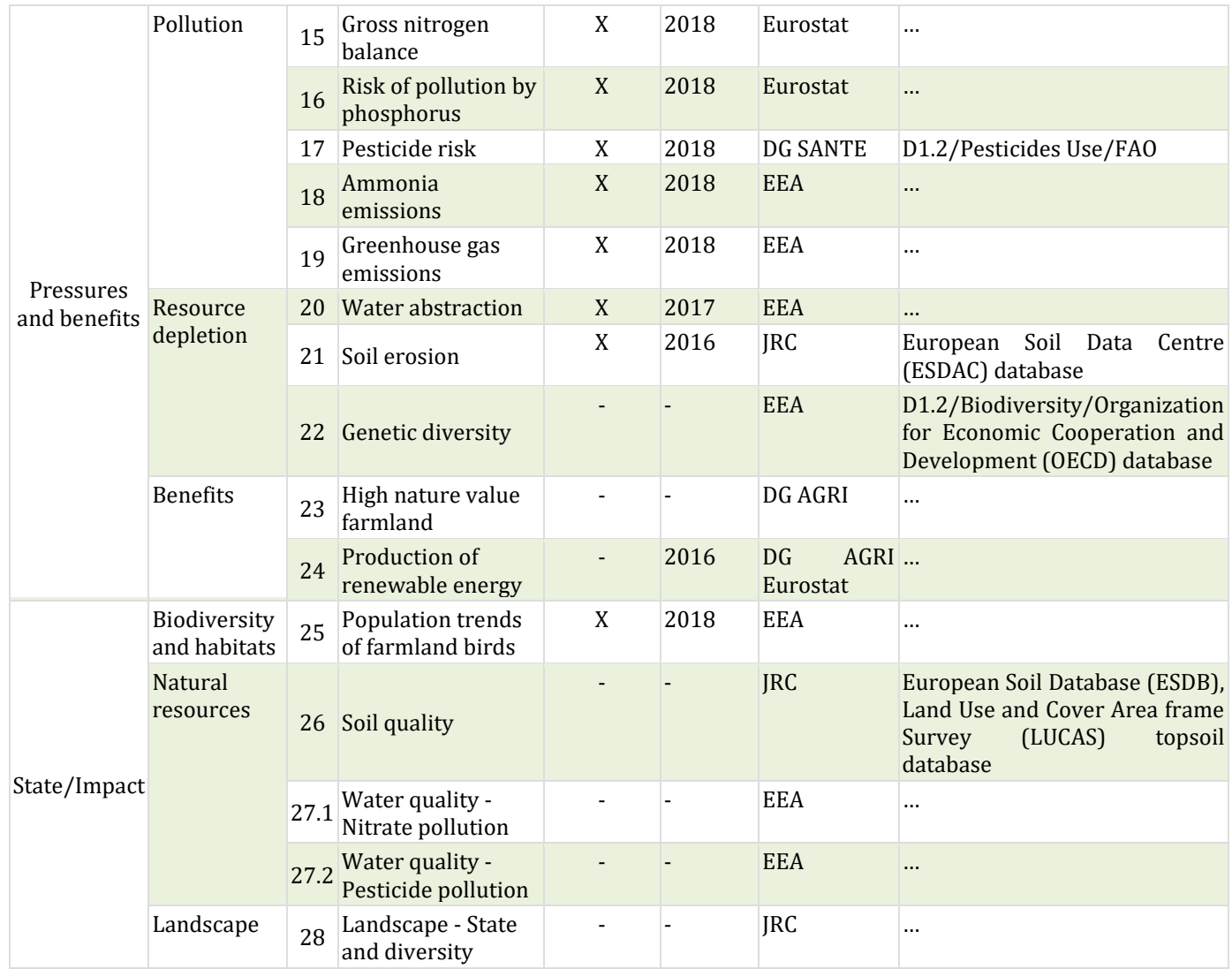

# <span id="page-11-0"></span>**Table 2 Environmental impact indicators provided by the three integrated IA tools (SEAMLESS-IF, SIAT, and MEA-Scope).**

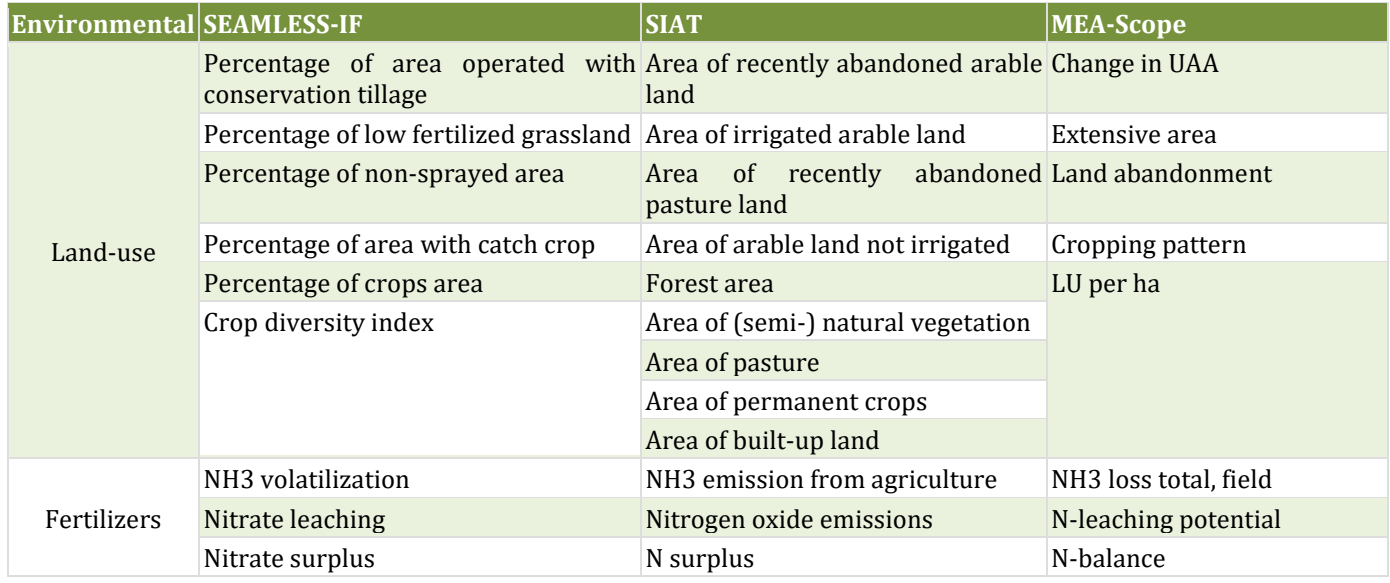

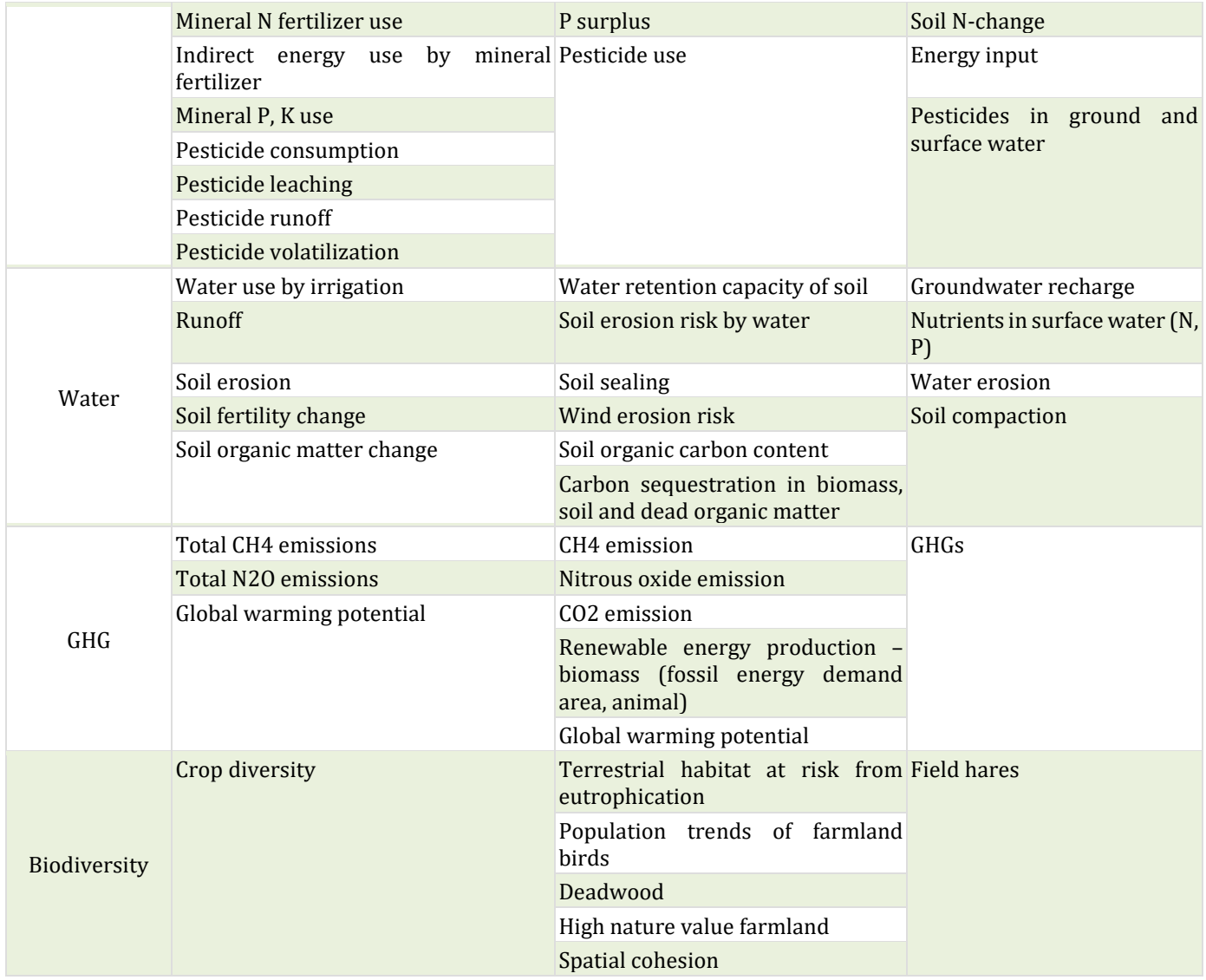

The spectrum of the identified environmental and climate KPIs of potential interest for AGRICORE was very wide. To select the most relevant KPIs, two criteria were taken into account. First of all, the SMART (Specific, Measurable, Attainable, Relevant, and Time-bound) criterium was considered, which implied that the selected KPIs had to be:

- relevant and performance-oriented,
- easy to understand,
- measurable (described by the formula),
- attainable (using the data possible to obtain from ABM simulations),
- achievable in a reasonable time frame (i.e. short-term (yearly, related to an agricultural production cycle) or long-term (ABM simulation horizon)).

Secondly, the selected KPIs had to correspond to the most essential features related to the environmental and climatic impact of agriculture analyzed as an effect of the implementation of the Measures being the subject of the three use cases (M11 in the Andalusian Use Case, M10 in the Polish Use Case, and M06 in the Greek Use Case).

Based on the SMART criteria and Measures evaluation reports, the wide spectrum of the environmental and climate KPIs has been narrowed down to those, which are of the highest interest for AGRICORE use cases and can be quantified using the outputs from the ABM simulation (Table 3). Since the structure of AGRICORE is modular, the ECIAM can be easily expanded in the future to cover a much wider range of environmental and climatic KPIs.

<span id="page-13-0"></span>**Table 3 Environmental impact indicators identified using the SMART criteria and M11, M10 and M06 evaluation reports for the specific use cases.**

| Environmental KPI type Andalusian use case |                                                                                                    | Polish use case                                                                                                    | <b>Greek use case</b>                                                                                                    |
|--------------------------------------------|----------------------------------------------------------------------------------------------------|----------------------------------------------------------------------------------------------------|----------------------------------------------------------------------------------------------------|
| Land conversion and<br>habitat loss        | · Soil cover (the area under<br>wheat, maize, etc.)<br>· Share of the area with<br>specific soil cover<br>· The area with conventional<br>tillage<br>· Share of the area with<br>conventional tillage<br>· The area under organic<br>farming<br>· Share of the area under<br>organic farming<br>· Change in the area under<br>organic farming<br>· The area converted to<br>organic<br>· The area of arable land<br>· Share of the area of arable<br>land<br>· The area of recently<br>abandoned arable land<br>· The area of irrigated arable<br>land<br>· Share of the irrigated arable<br>land area<br>· Change in the irrigated<br>arable land area<br>· The area of arable land not<br>being irrigated<br>· Share of the arable land not<br>being irrigated<br>Change in the arable land not<br>being irrigated<br>· The area of pasture land<br>· Share of the area of pasture<br>land<br>· The area of recently<br>abandoned pasture land<br>· Agricultural areas under<br>Natura 2000<br>Cropping patterns<br>· Tillage practices | · Soil cover (the area under<br>wheat, maize, etc.)<br>· Share of the area with<br>specific soil cover<br>· Change in the area with<br>specific soil cover<br>tillage<br>· Share of the area with<br>conventional tillage<br>· Change in the area with<br>conventional tillage<br>· The area of arable land<br>· Share of the area of arable<br>land<br>Change in the<br>area of arable land<br>· The area of recently<br>abandoned arable land<br>· The area of pasture land<br>· Share of the area<br>of pasture land<br>Change in the<br>area of pasture land<br>· The area of recently<br>abandoned pasture land<br>· Agricultural areas under<br>Natura 2000<br>· Share of the agricultural<br>areas under Natura 2000<br>· Change in the agricultural<br>areas under Natura 2000<br>· Forest area<br>· Share of the forest area<br>· Change in the forest area<br>Cropping patterns<br>· Tillage practices | · Soil cover (the area under<br>wheat, maize, etc.)<br>· Share of the area with specific<br>soil cover<br>· The area under organic<br>farming<br>· The area with conventional · Share of the area under organic<br>farming<br>· The area converted to organic<br>· The area of arable land<br>· Share of the area of arable land<br>· The area of recently<br>abandoned arable land<br>· The area of irrigated arable<br>land<br>· Share of the irrigated arable<br>land area<br>Change in the irrigated arable<br>land area<br>· The area of arable land not<br>being irrigated<br>· Share of the arable land not<br>being irrigated<br>Change in the arable land not<br>being irrigated<br>· The area of pasture land<br>· Share of the area of pasture<br>land<br>· The area of recently<br>abandoned pasture land<br>· Forest area |
| Wasteful water<br>consumption              | · Water used for irrigation<br>· Water retention capacity of<br>soil                                                                                                    | $\cdot$ Water retention capacity of $\cdot$ Water used for irrigation<br>soil                                                                                                    |                                                                                                    |
| Soil erosion and<br>degradation            | · Soil erosion<br>· Soil fertility change                                                                                                    | · Soil erosion<br>· Soil fertility change                                                                                                    | · Soil erosion<br>· Soil fertility change                                                                                                    |

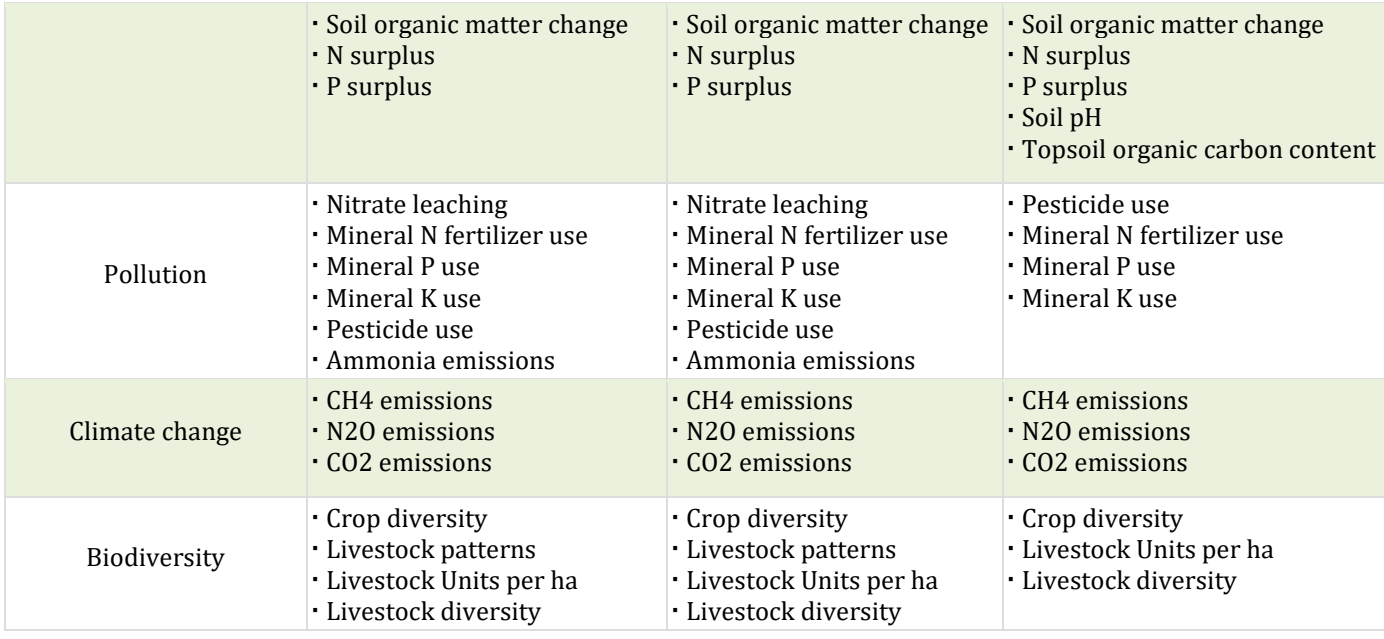

The set of environmental and climate KPIs identified in task 5.4 to be used in the AGRICORE project is therefore composed of 54 Key Performance Indicators. To introduce a reliable methodology for calculating these KPIs, several features had to be defined for each one of them:

- category,
- indicator name,
- meaning (what does the KPI mean and measure? how to operationalize it to be able to measure properly?),
- unit (e.g. kg/ha, %, hours per...?, or maybe a scale [1-10]),
- baseline value,
- target value,
- timespan.

# <span id="page-15-3"></span>**3.1 Land conversion and habitat loss KPI forms**

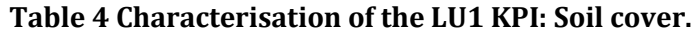

<span id="page-15-0"></span>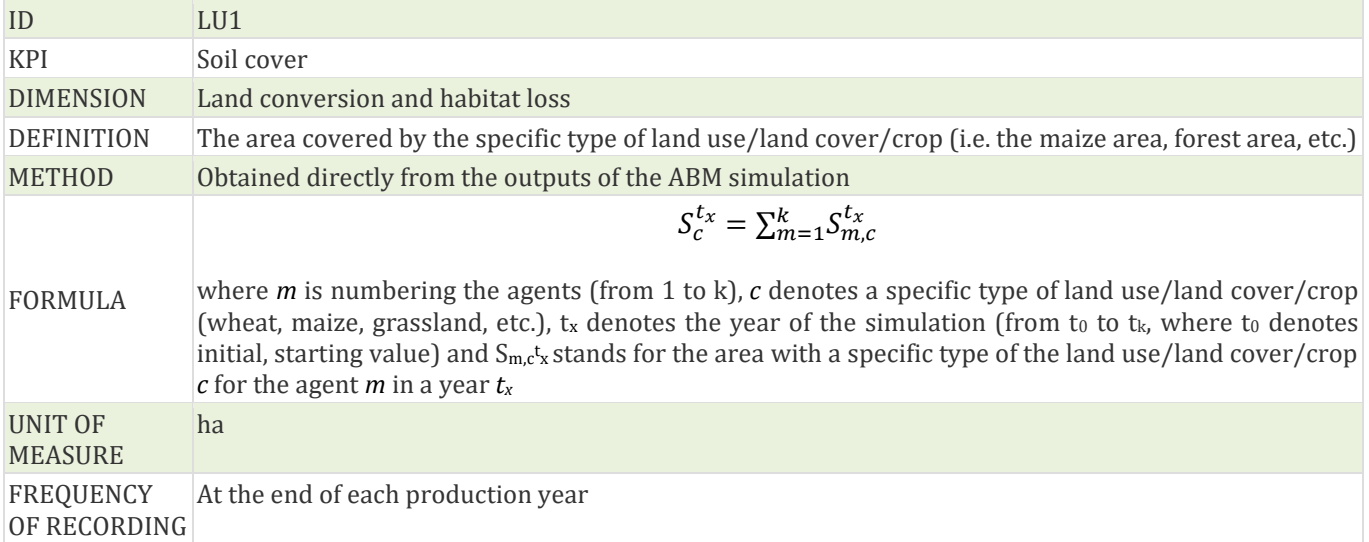

#### **Table 5 Characterisation of the LU2 KPI: Share of the area with specific soil cover.**

<span id="page-15-1"></span>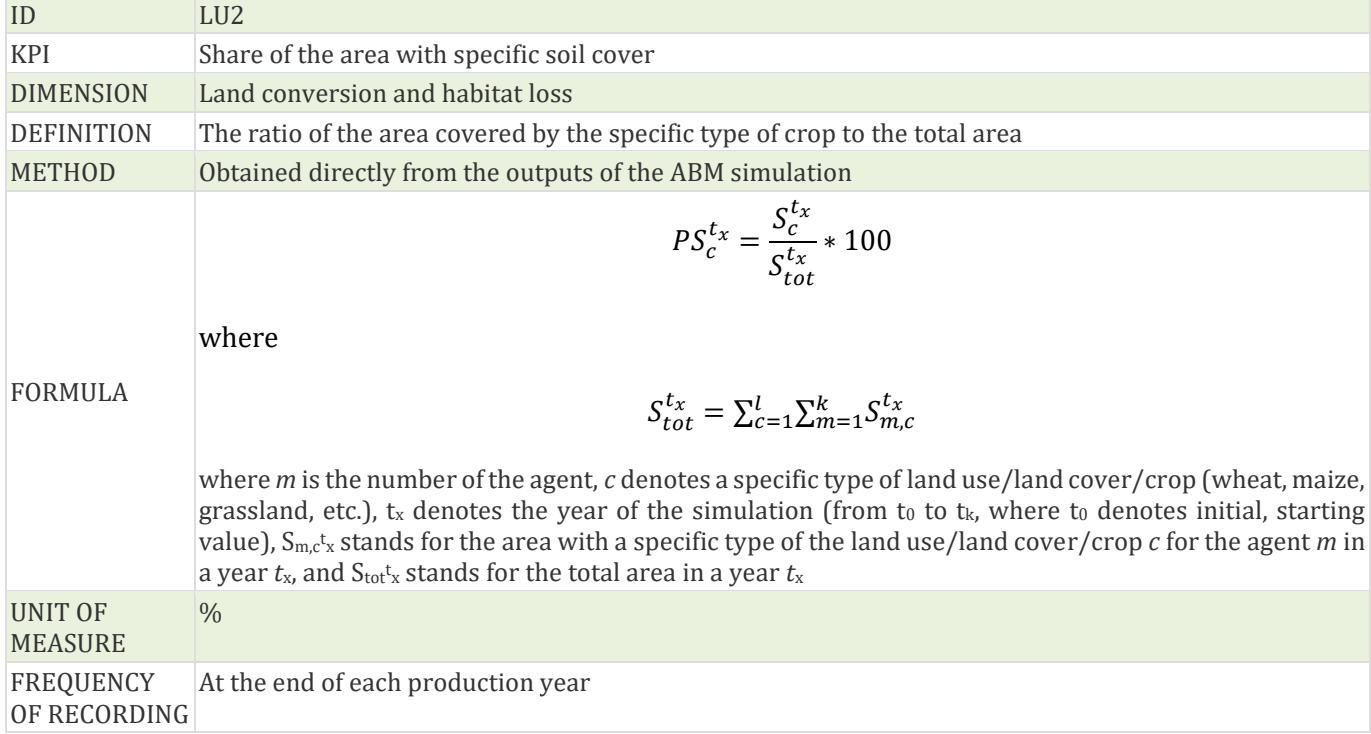

#### **Table 6 Characterisation of the LU3 KPI: Change in the area with specific soil cover.**

<span id="page-15-2"></span>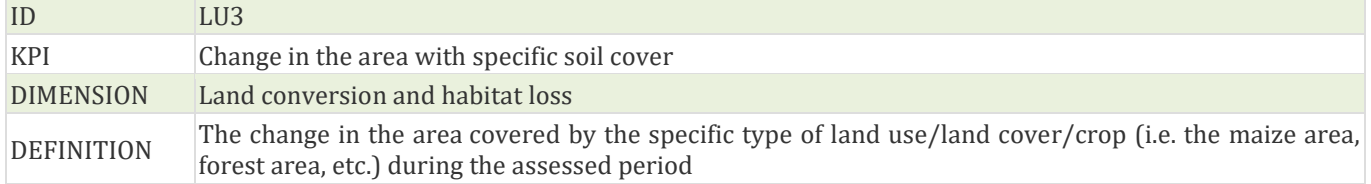

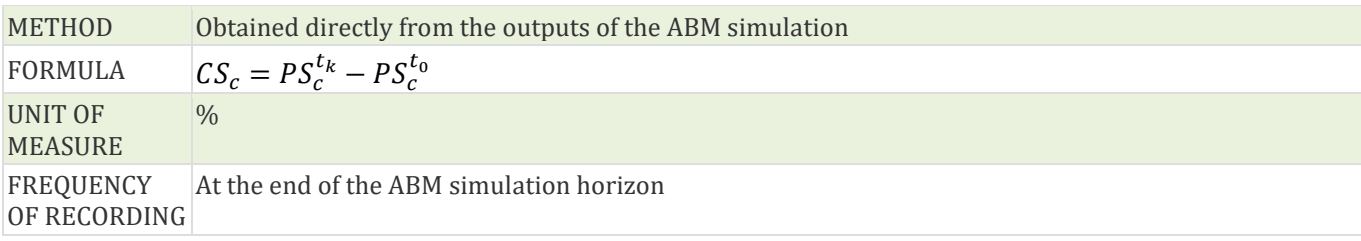

# **Table 7 Characterisation of the LU4 KPI: Area with conventional tillage.**

<span id="page-16-0"></span>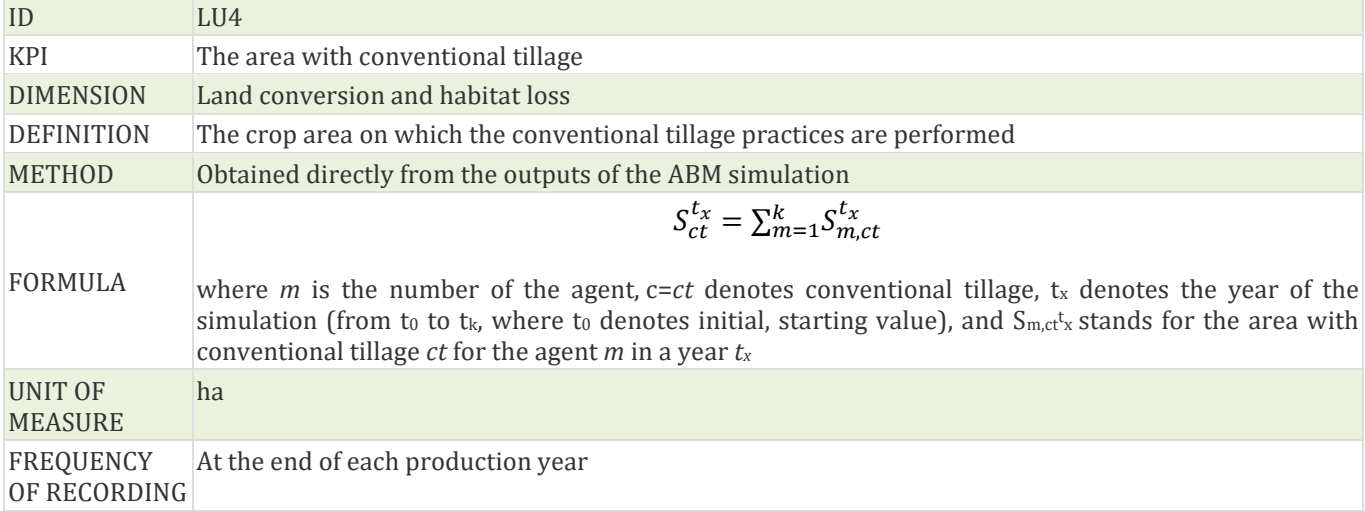

#### **Table 8 Characterisation of the LU5 KPI: Share of the area with conventional tillage.**

<span id="page-16-1"></span>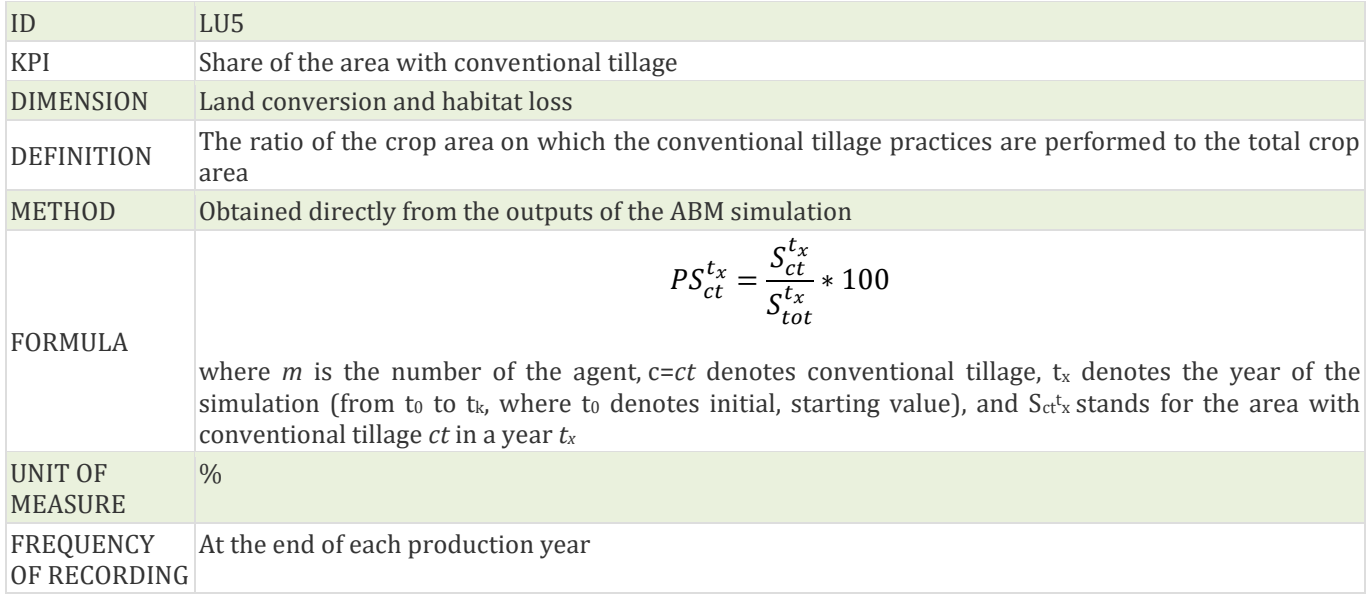

### **Table 9 Characterisation of the LU6 KPI: Change in the area with conventional tillage.**

<span id="page-16-2"></span>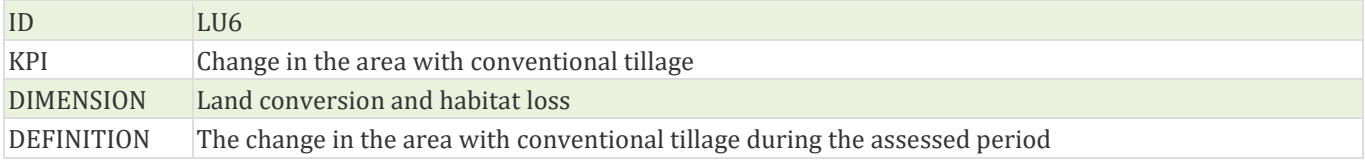

<span id="page-17-0"></span>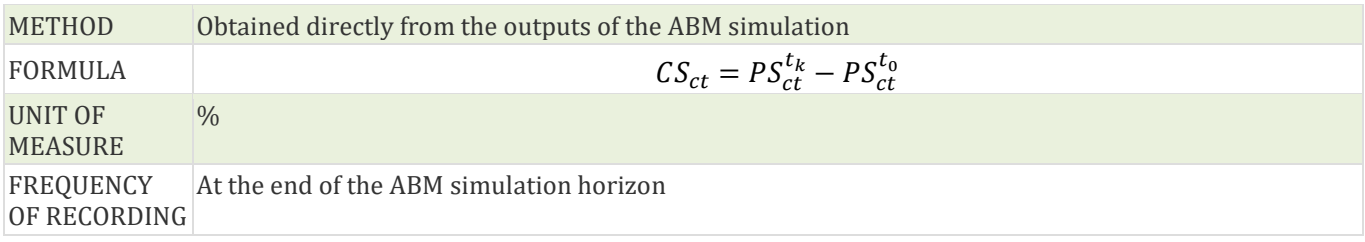

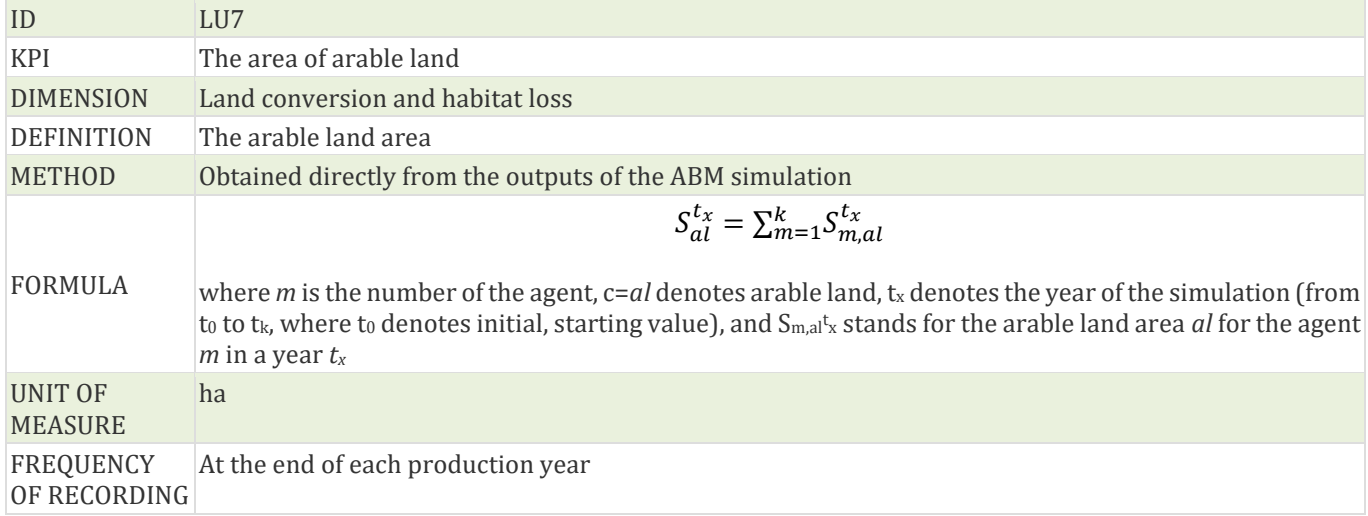

#### **Table 10 Characterisation of the LU7 KPI: Area of arable land.**

#### **Table 11 Characterisation of the LU8 KPI: Share of the area of arable land.**

<span id="page-18-0"></span>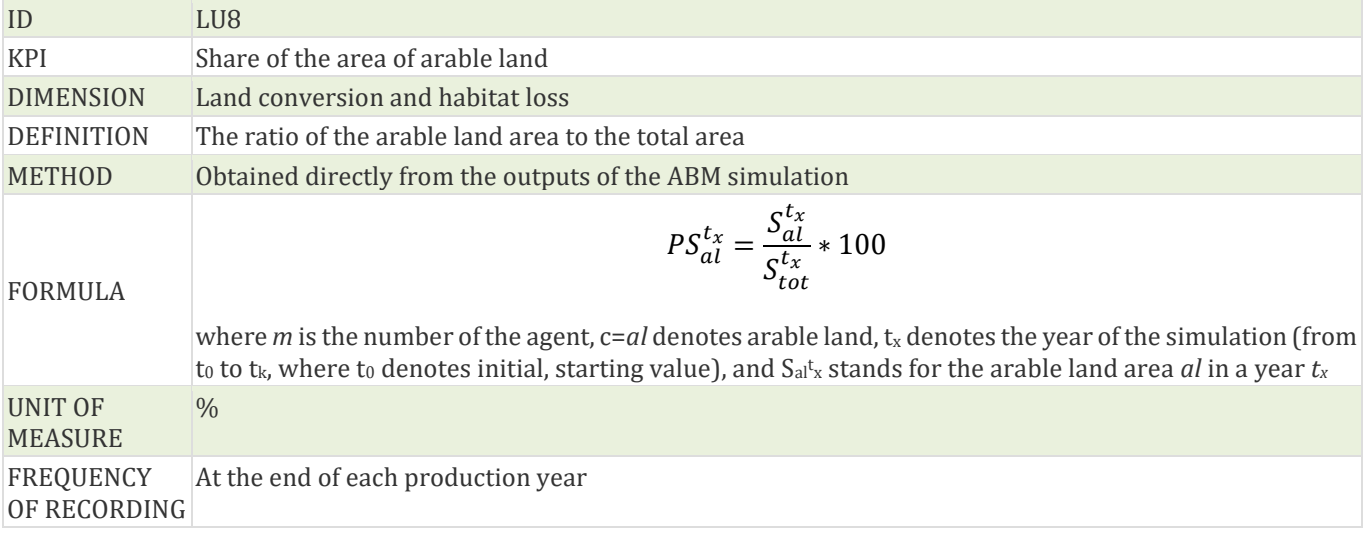

#### **Table 12 Characterisation of the LU9 KPI: Change in the area of arable land.**

<span id="page-18-2"></span><span id="page-18-1"></span>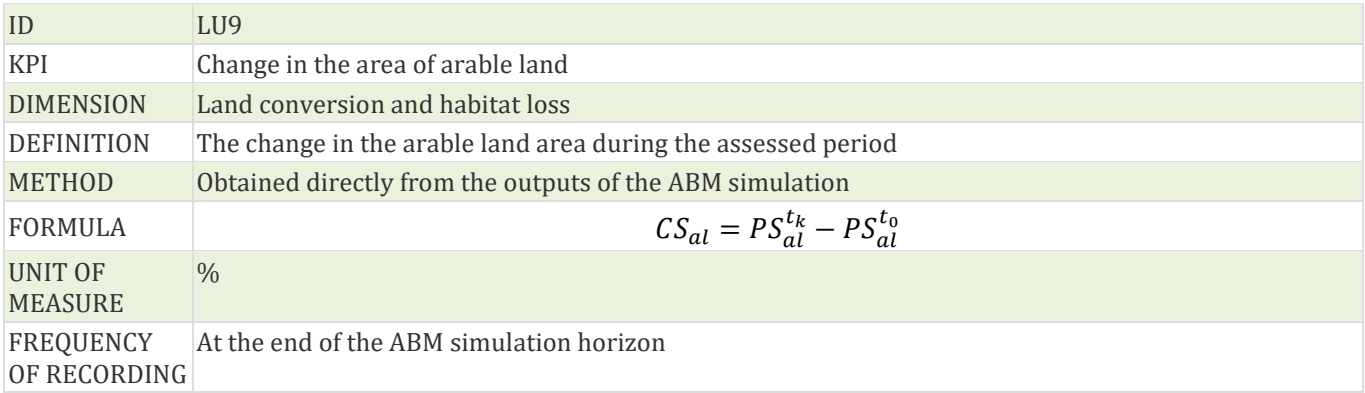

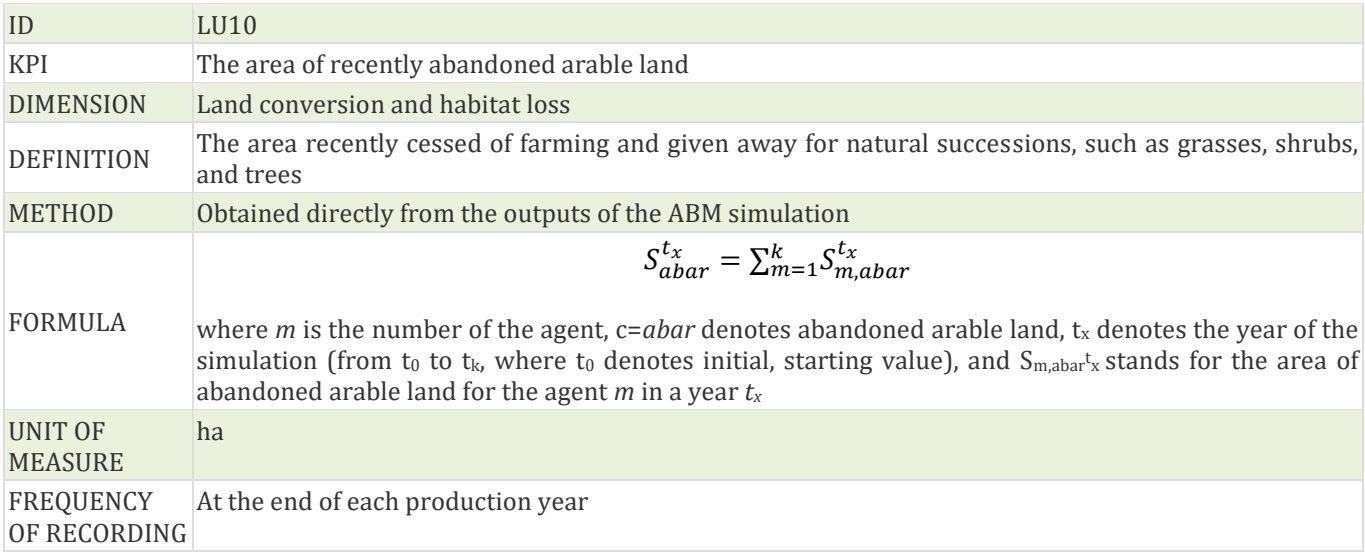

### **Table 13 Characterisation of the LU10 KPI: Area of recently abandoned arable land.**

#### **Table 14 Characterisation of the LU11 KPI: Area under organic farming.**

<span id="page-19-0"></span>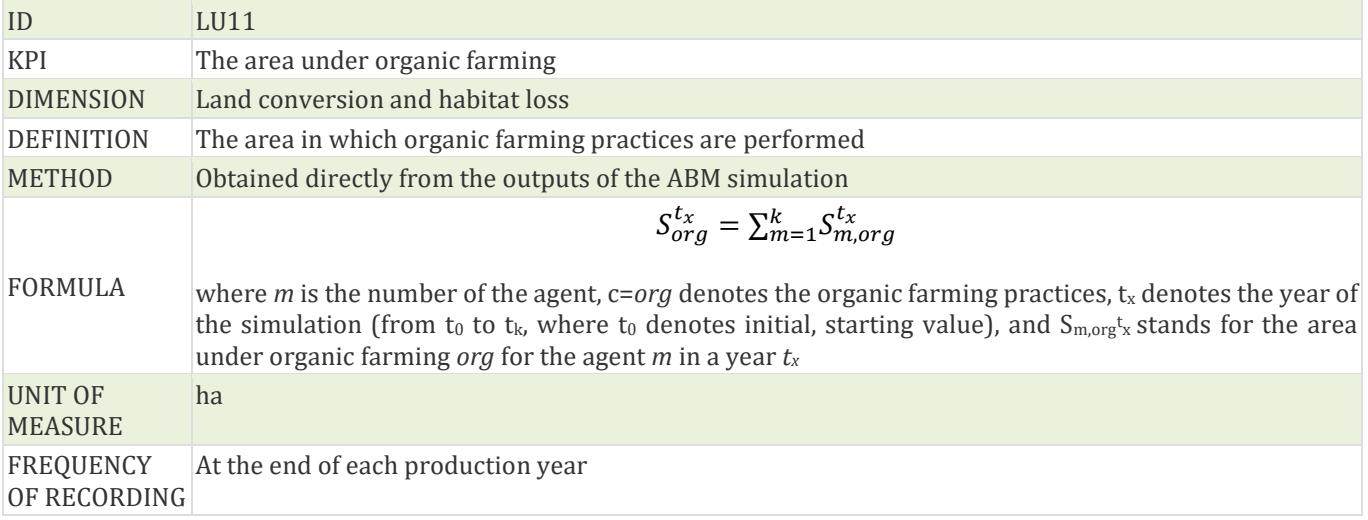

### **Table 15 Characterisation of the LU12 KPI: Share of the area under organic farming.**

<span id="page-19-1"></span>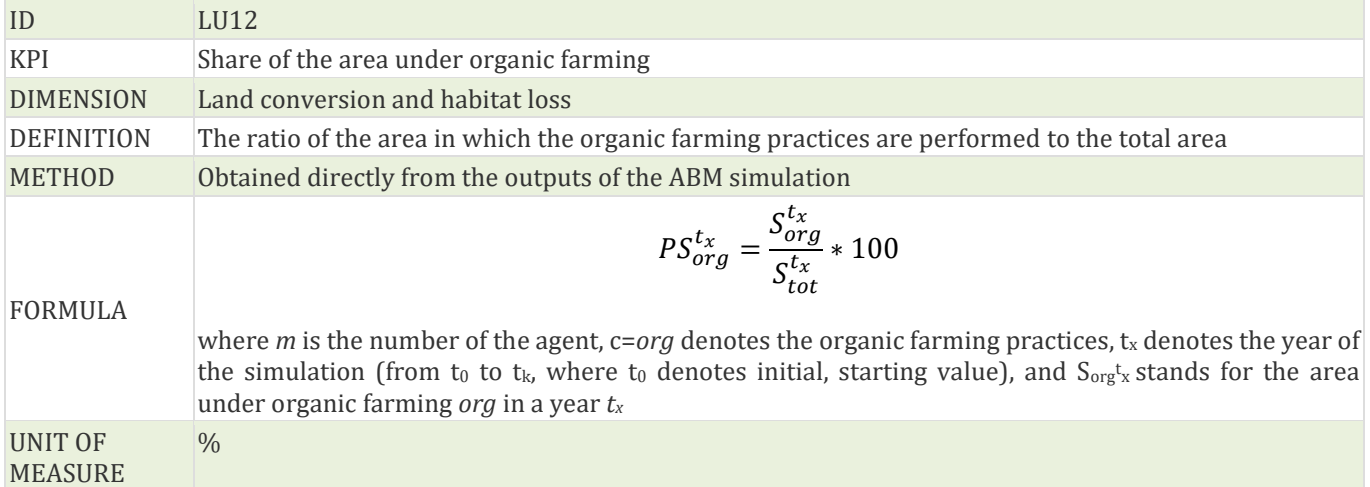

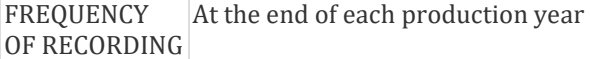

# **Table 16 Characterisation of the LU13 KPI: Change in the area under organic farming.**

<span id="page-20-0"></span>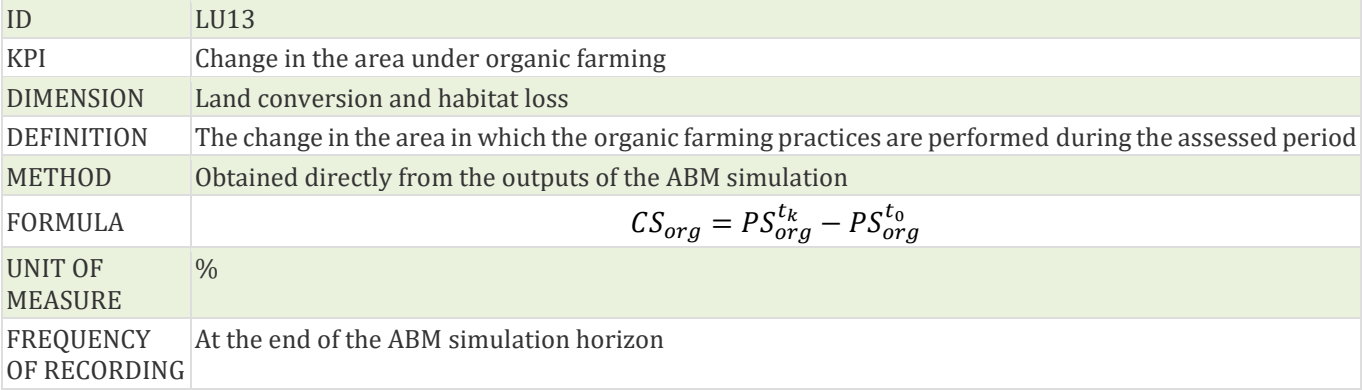

#### **Table 17 Characterisation of the LU14 KPI: Area of irrigated arable land.**

<span id="page-20-1"></span>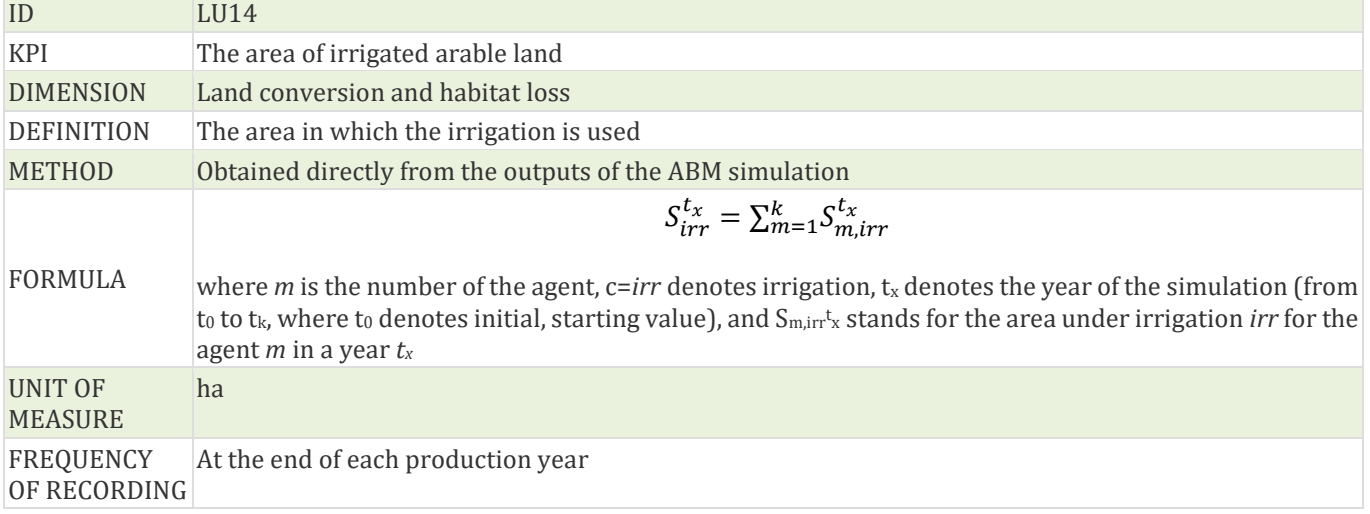

# **Table 18 Characterisation of the LU15 KPI: Share of the irrigated arable land area.**

<span id="page-20-2"></span>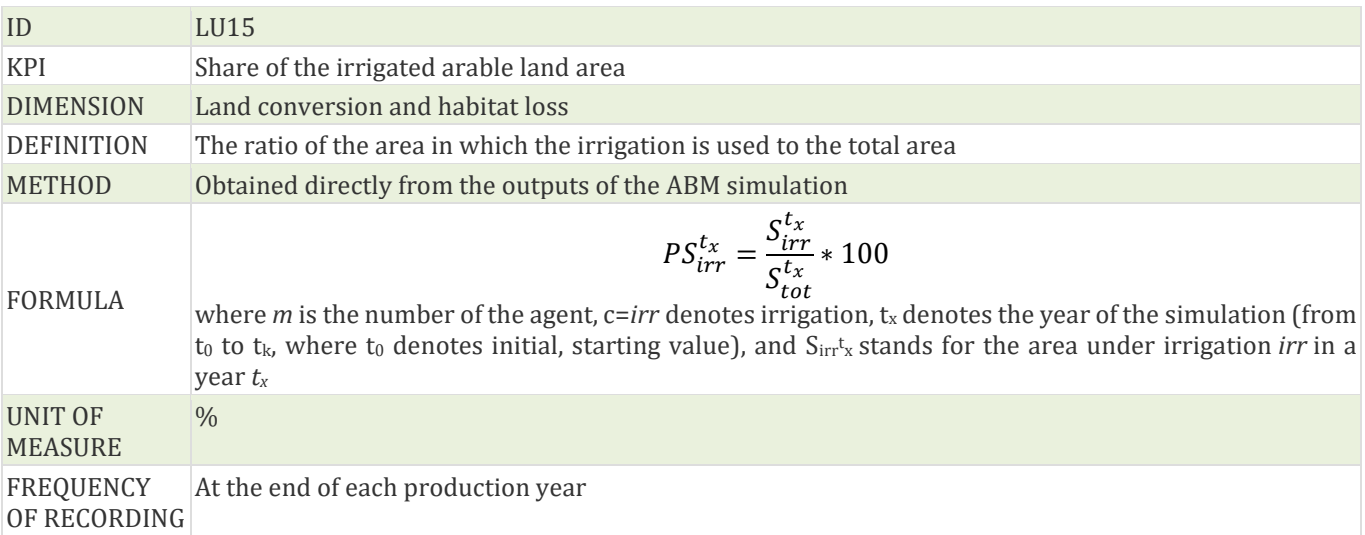

<span id="page-21-0"></span>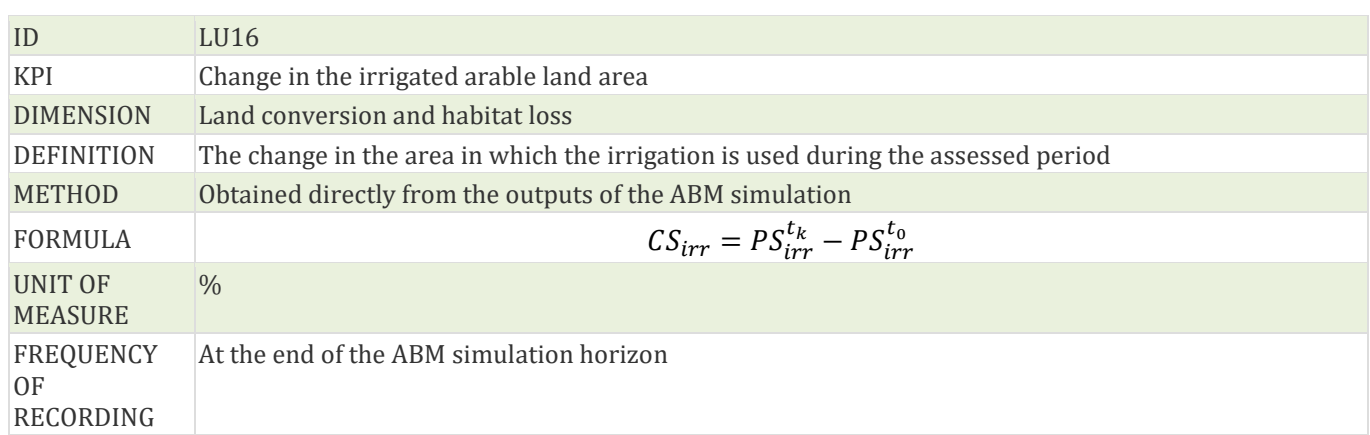

#### **Table 19 Characterisation of the LU16 KPI: Change in the irrigated arable land area.**

## **Table 20 Characterisation of the LU17 KPI: Area of arable land not being irrigated.**

<span id="page-21-1"></span>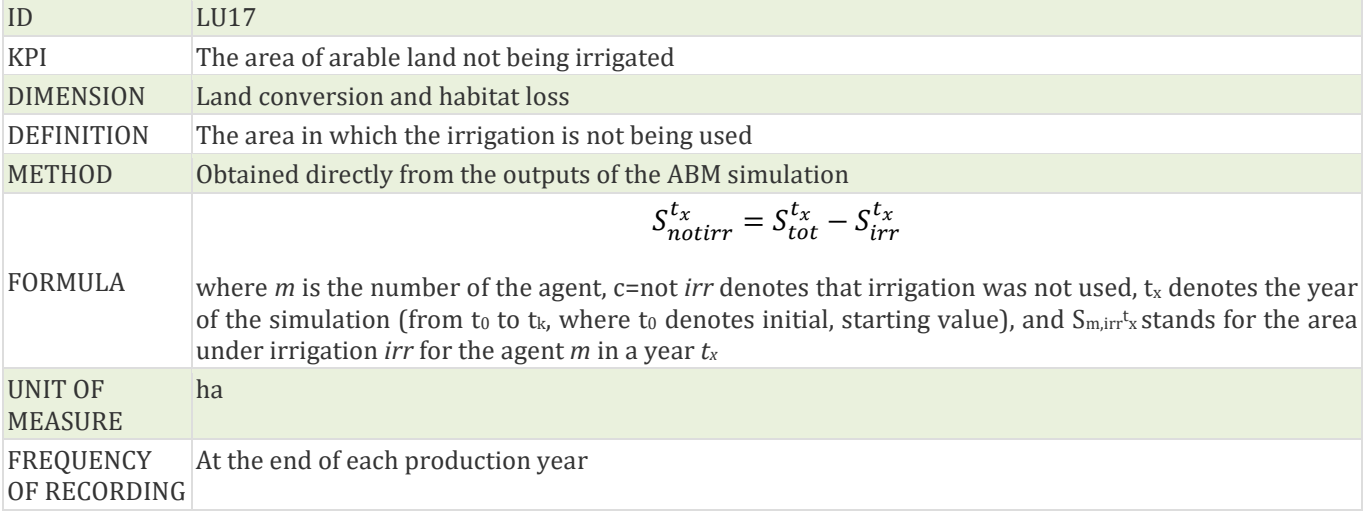

### **Table 21 Characterisation of the LU18 KPI: Share of the arable land not being irrigated.**

<span id="page-21-3"></span><span id="page-21-2"></span>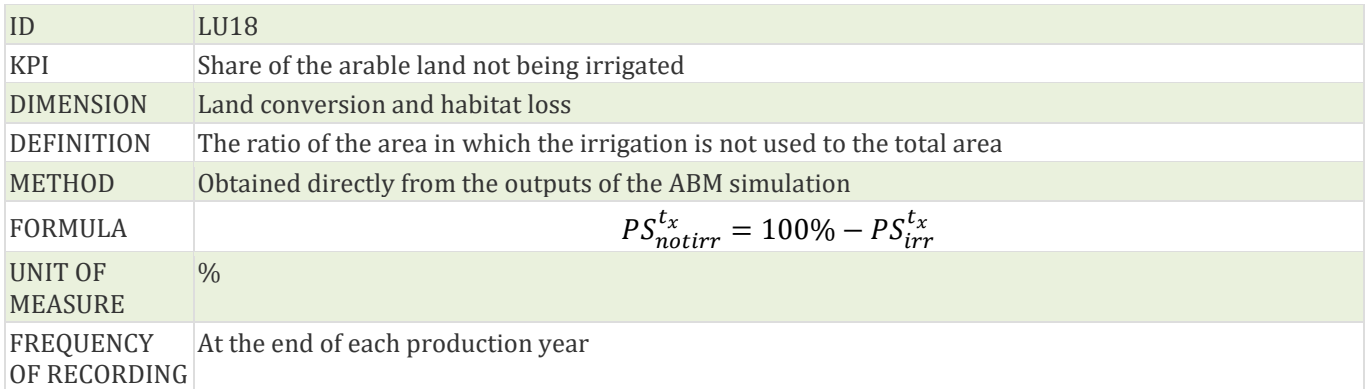

#### **Table 22 Characterisation of the LU19 KPI: Change in the arable land not being irrigated.**

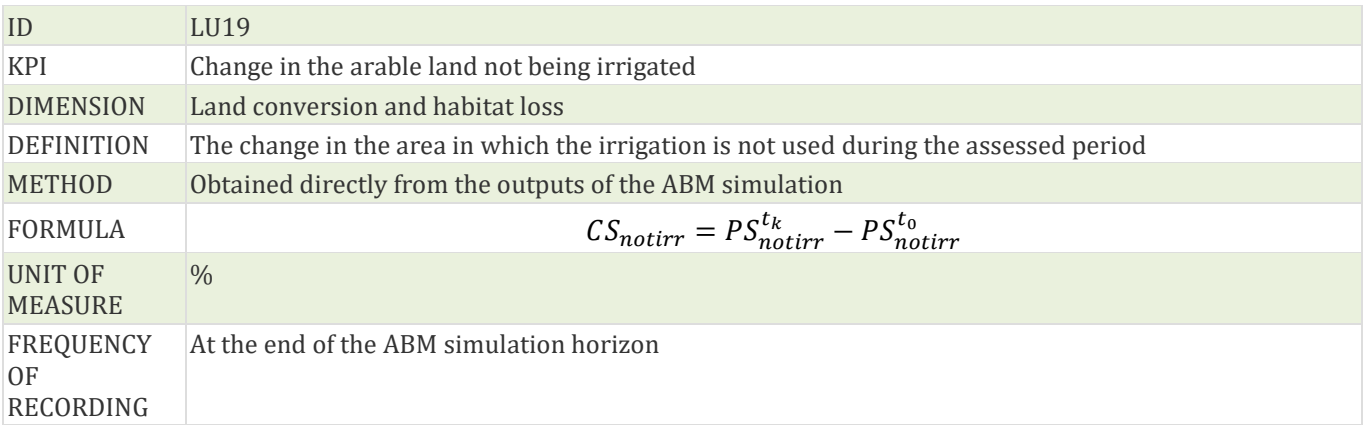

#### **Table 23 Characterisation of the LU20 KPI: Area of pasture land.**

<span id="page-22-0"></span>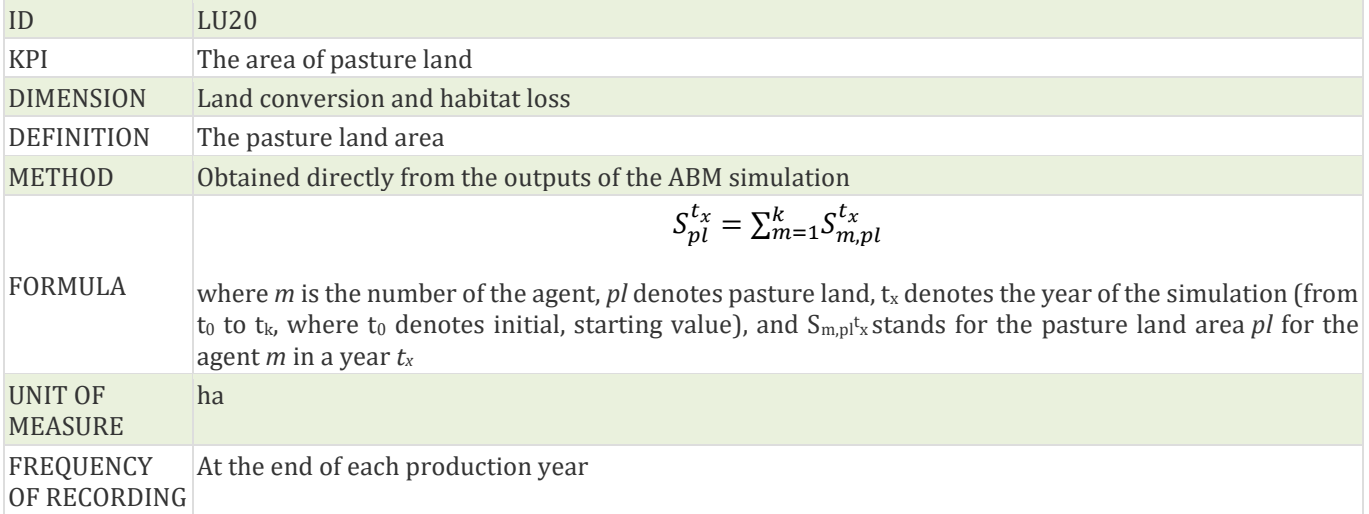

# **Table 24 Characterisation of the LU21 KPI: Share of the area of pasture land.**

<span id="page-22-1"></span>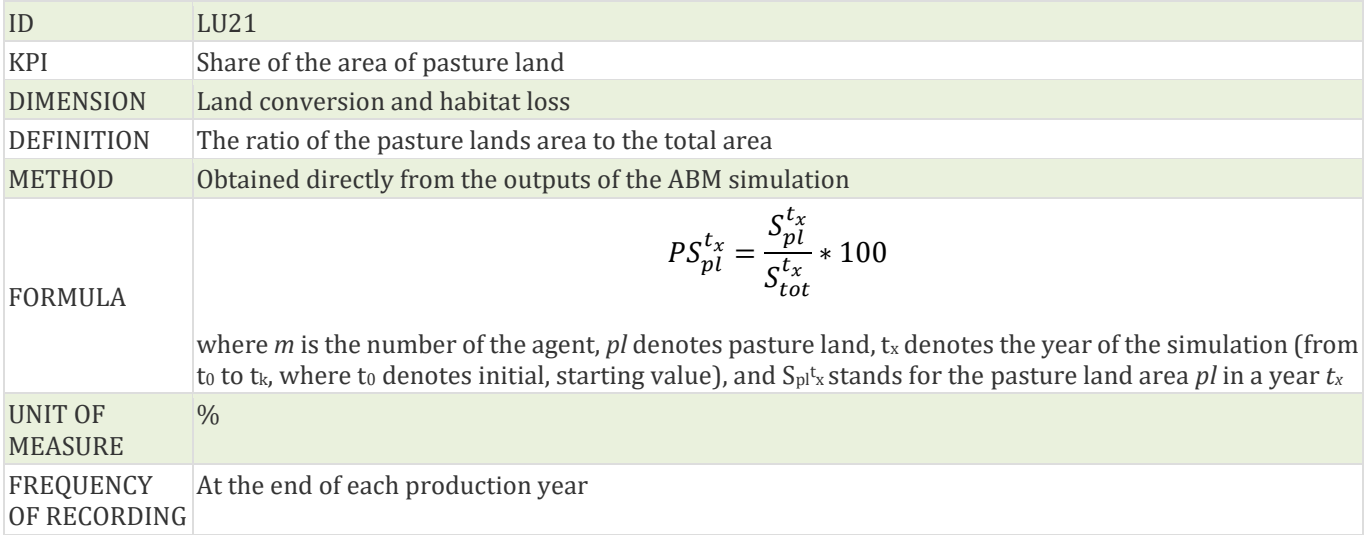

<span id="page-23-0"></span>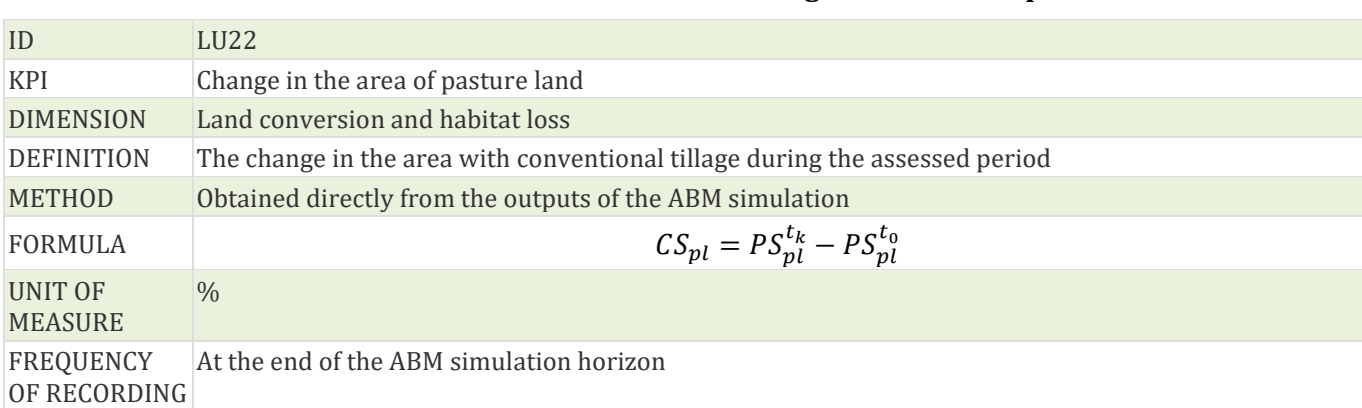

#### **Table 25 Characterisation of theLU22 KPI: Change in the area of pasture land.**

#### **Table 26 Characterisation of the LU23 KPI: Area of recently abandoned pasture land.**

<span id="page-23-1"></span>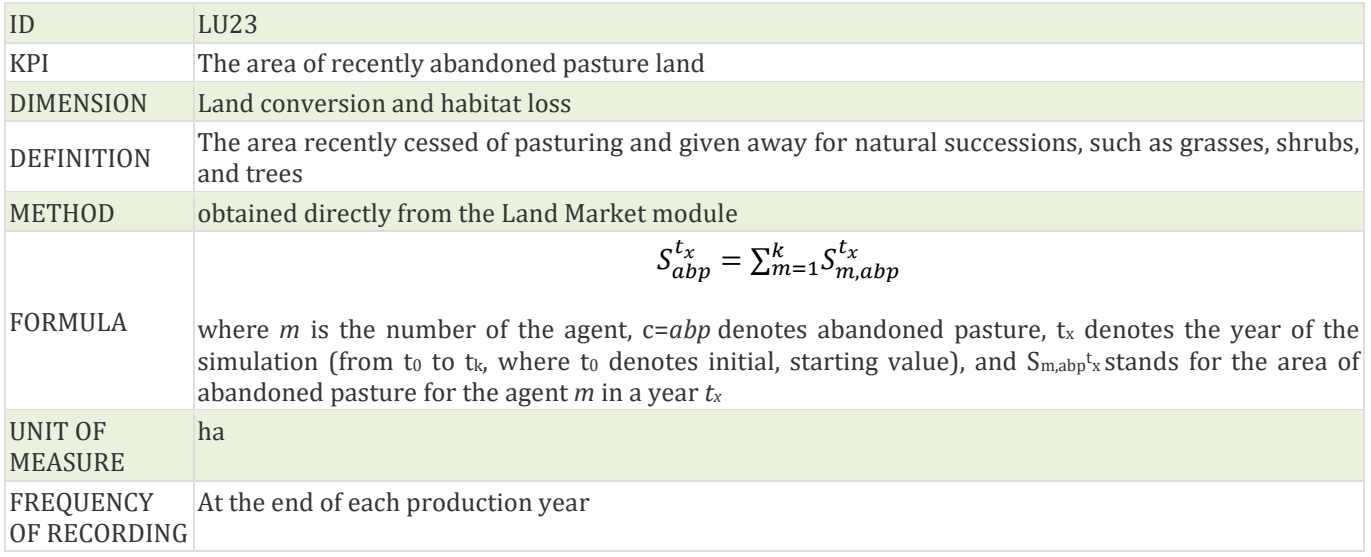

# **Table 27 Characterisation of the LU24 KPI: Agricultural area under Natura 2000.**

<span id="page-23-2"></span>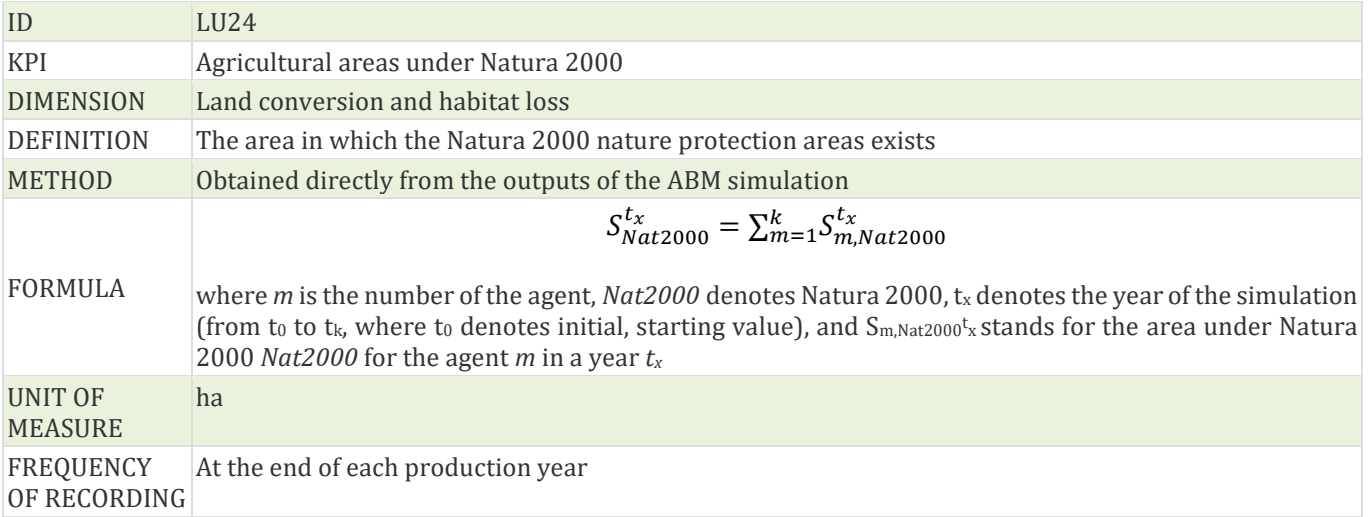

#### **Table 28 Characterisation of the LU25 KPI: Share of the agricultural areas under Natura 2000.**

<span id="page-24-0"></span>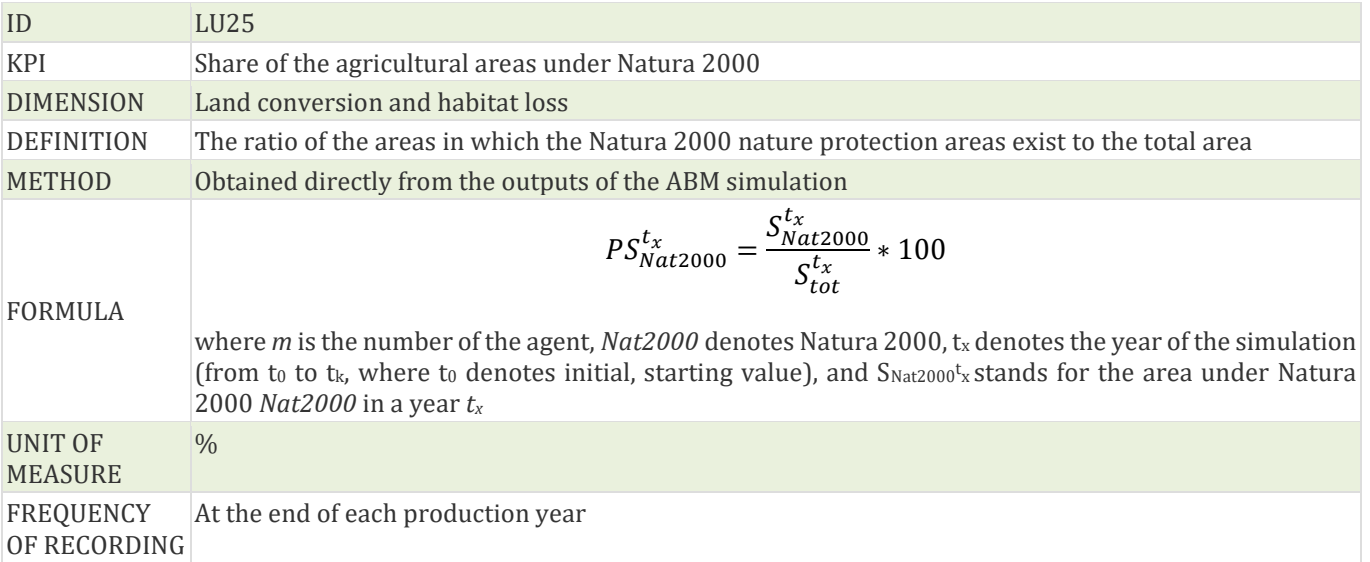

#### <span id="page-24-1"></span>**Table 29 Characterisation of the LU26 KPI: Change in the agricultural areas under Natura 2000.**

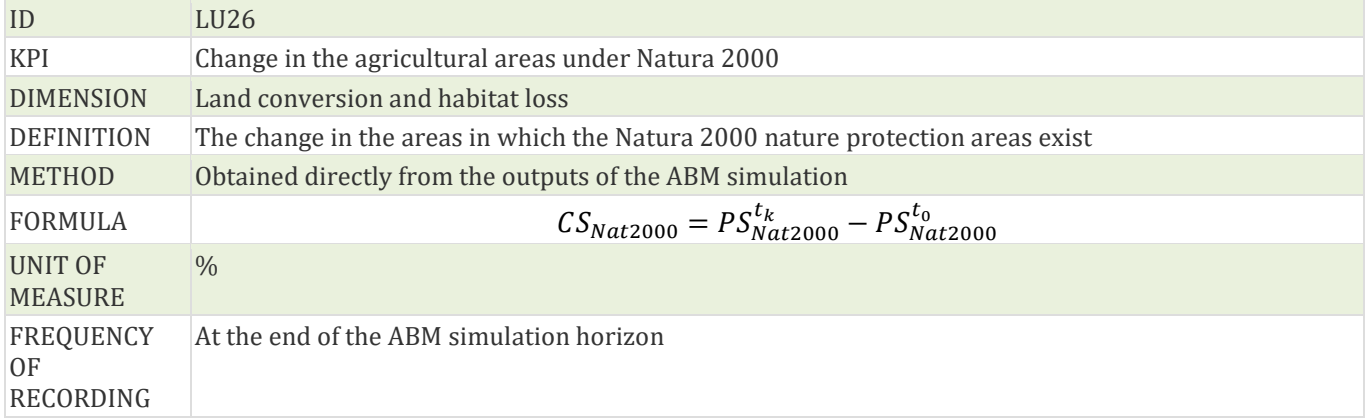

#### **Table 30 Characterisation of the LU27 KPI: Forest area.**

<span id="page-24-2"></span>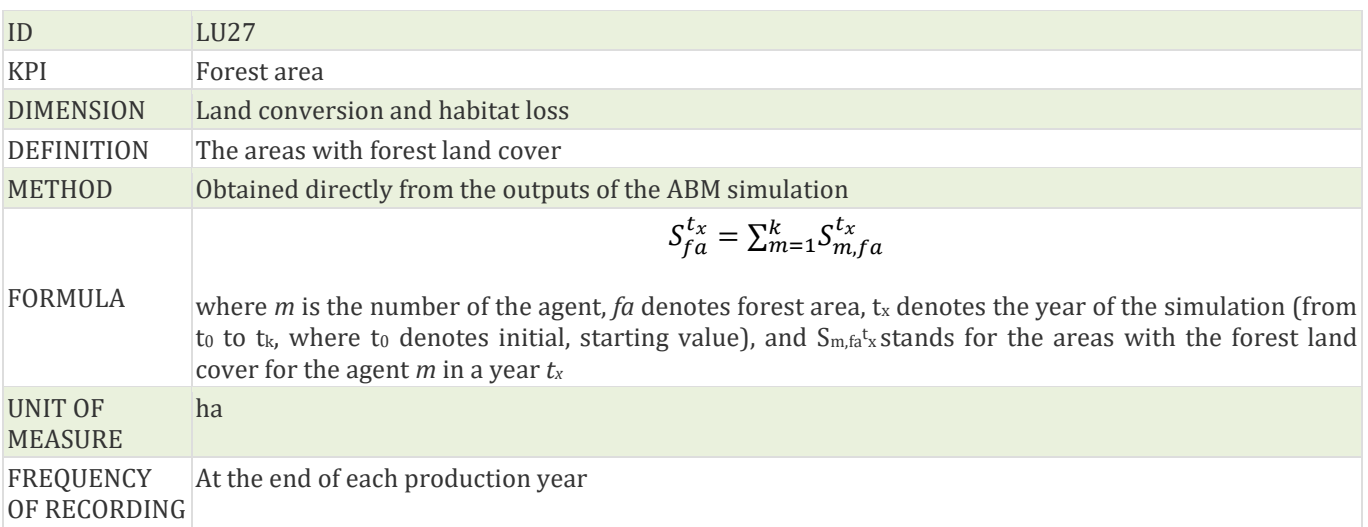

<span id="page-25-0"></span>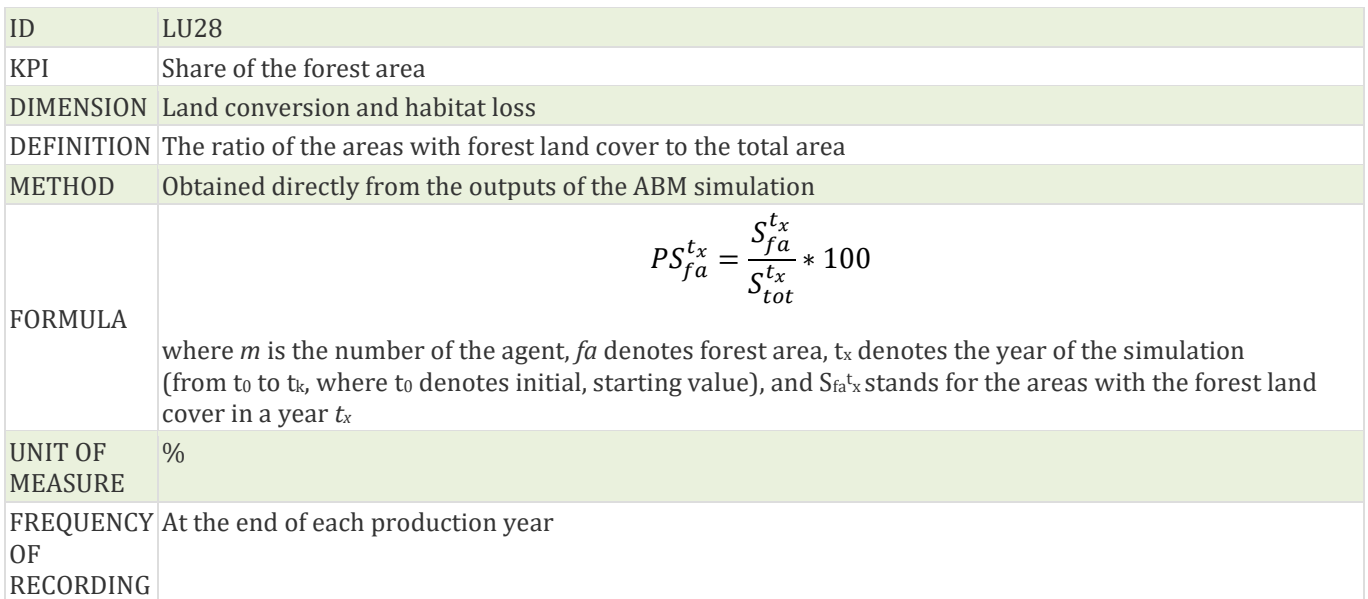

#### **Table 31 Characterisation of the LU28 KPI: Share of the forest area.**

# **Table 32 Characterisation of the LU29 KPI: Change in forest area.**

<span id="page-25-1"></span>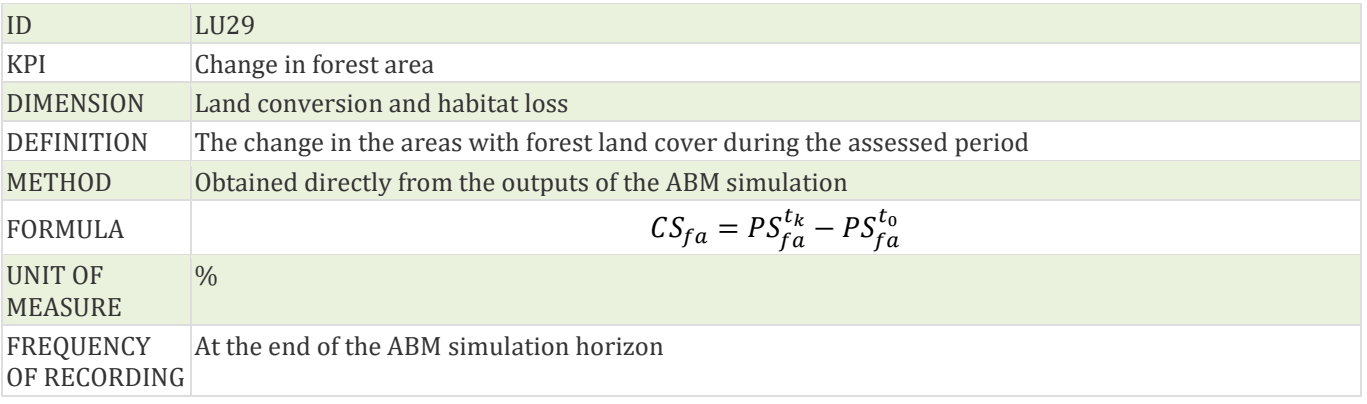

#### **Table 33 Characterisation of the LU30 KPI: Share of specific cropping patterns.**

<span id="page-25-2"></span>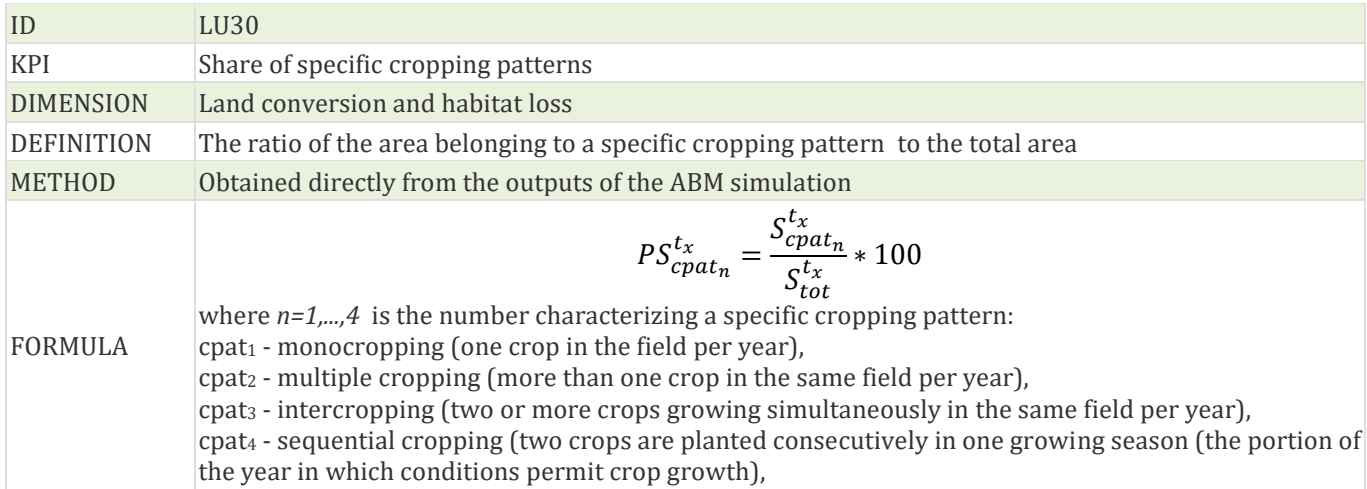

<span id="page-26-0"></span>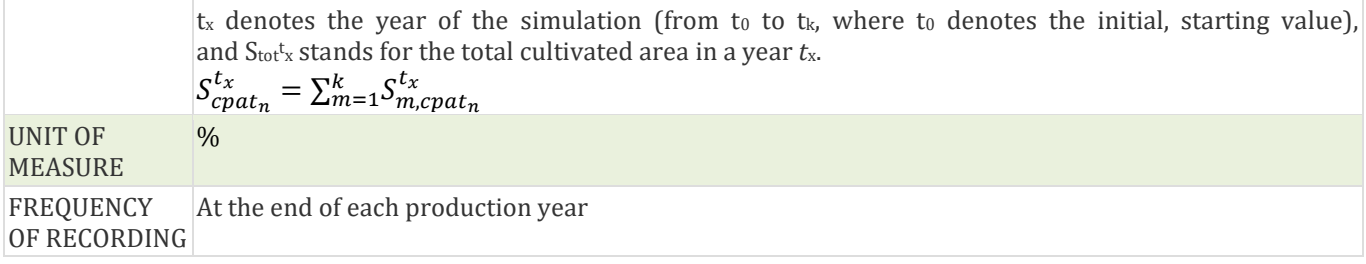

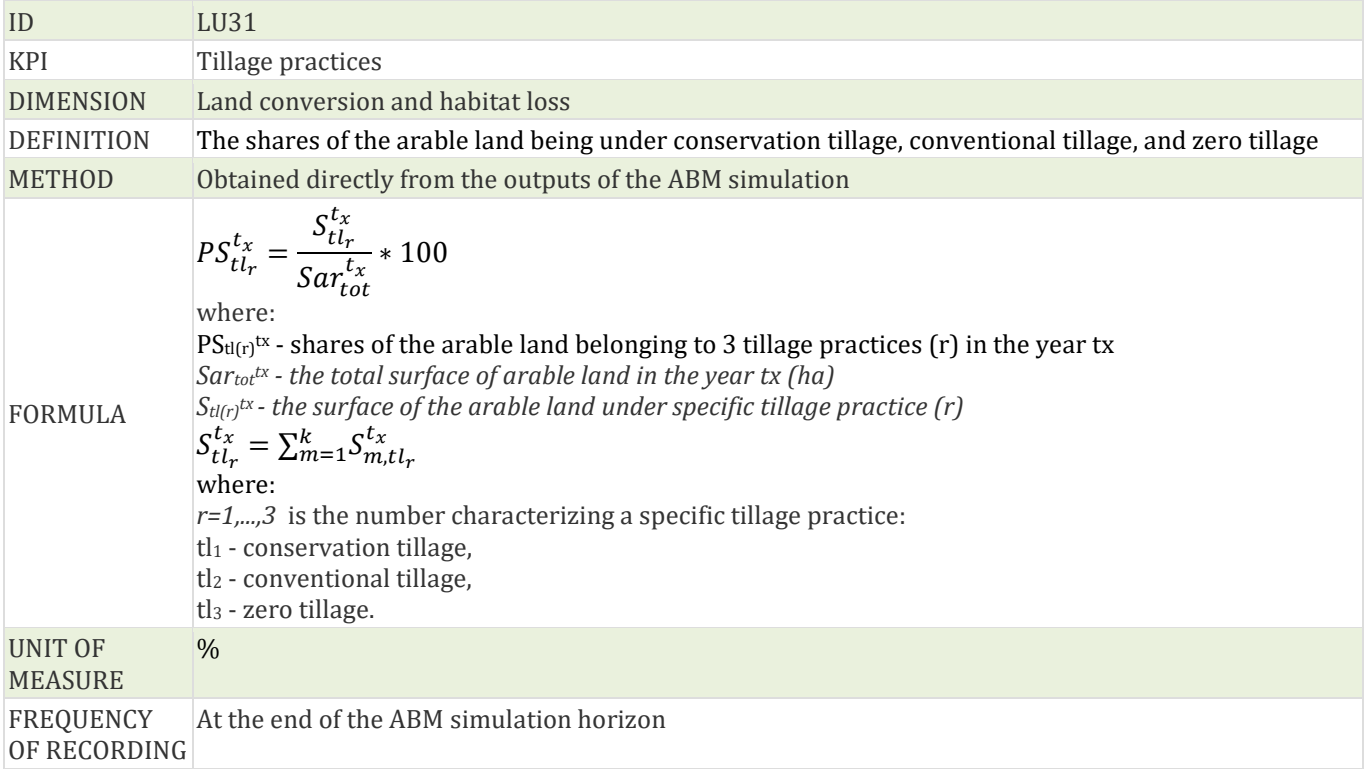

# **Table 34 Characterisation of the LU31 KPI: Tillage practices.**

# **3.2 Wasteful water consumption KPI forms**

#### **Table 35 Characterisation of the WW1 KPI: Water used for irrigation.**

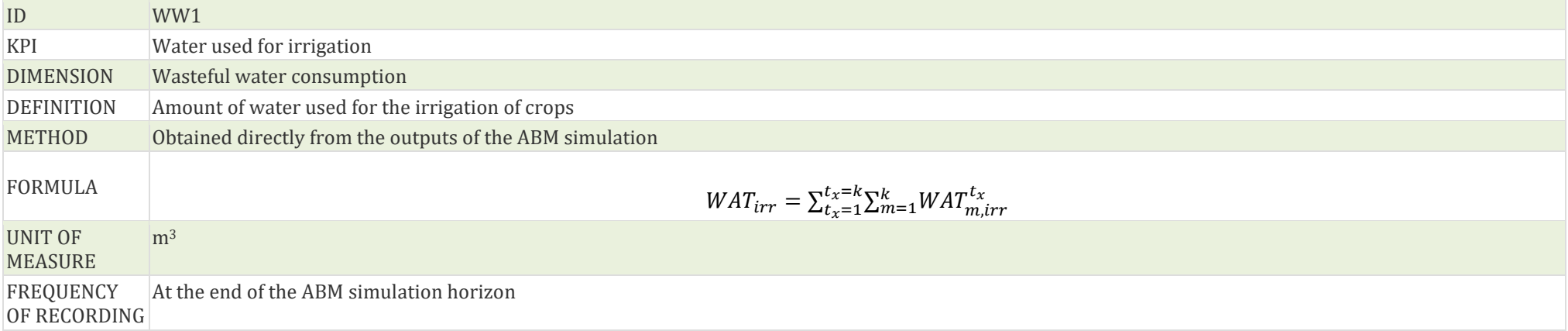

## <span id="page-28-4"></span><span id="page-28-3"></span>**Table 36 Characterisation of the WW2 KPI: Water retention capacity of soil.**

<span id="page-28-2"></span><span id="page-28-1"></span><span id="page-28-0"></span>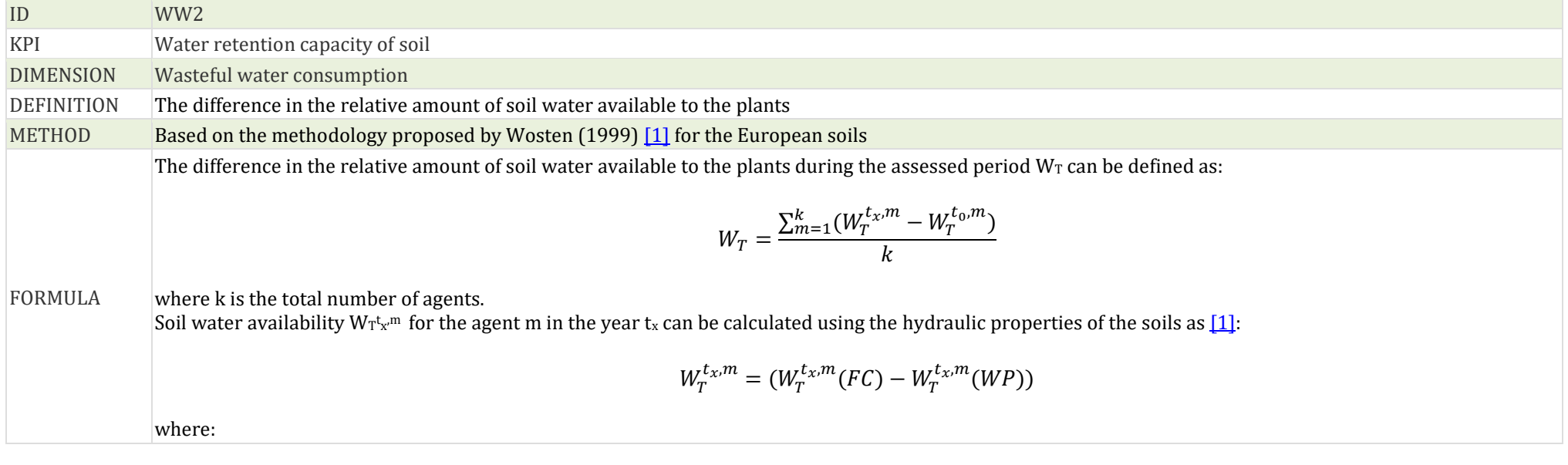

 $W_T$ t<sub>x</sub>.m is the relative amount of the soil water available to the plants (in m<sup>3</sup> m<sup>-3</sup>) for the agent m in the year t<sub>x</sub>,  $W$ <sup>T<sub>x</sub>m</sup> (FC) is the soil water content at Field Capacity FC (in m<sup>3</sup> m<sup>-3</sup>) for the agent m in the year t<sub>x</sub>,  $\rm W^{r_{\rm tr},m}$  (WP) is the soil water content at Wilting Point WP (in  $\rm m^3$   $\rm m^{\text{-}3}$ ) for the agent  $\rm m$  in the year t<sub>x</sub>, The above equation can be rewritten using the Mualem-van Genuchten  $[2]$   $[3]$ equation as:

<span id="page-29-1"></span><span id="page-29-0"></span>
$$
W_T^{t_x,m} = (\theta_S^{t_x,m} - 0.01)(\frac{1}{(1 + 50\alpha^{t_x,m})^{1 - \frac{1}{n^{t_x,m}}}} - \frac{1}{(1 + 15000\alpha^{t_x,m})^{1 - \frac{1}{n^{t_x,m}}}})
$$

with:

$$
\alpha^{t_{\rm w}} = e^{\alpha_{z}^{t_{\rm w}}}
$$
\n
$$
n^{t_{\rm w}} = e^{\alpha_{z}^{t_{\rm w}}}
$$
\n
$$
n^{t_{\rm w}} = e^{\alpha_{z}^{t_{\rm w}}}
$$
\n
$$
n^{t_{\rm w}} = e^{\alpha_{z}^{t_{\rm w}}}
$$
\n
$$
n^{t_{\rm w}} = 0.7919 + 0.001691 * Clay^{t_{\rm w}} - 0.29619 * BD^{t_{\rm w}} - 0.000001491 * (Silt^{t_{\rm w}})^{2}
$$
\n
$$
+ 0.0000821 * (C_{\text{org}}^{t_{\rm w}})^{2} + 0.02427 * (Clay^{t_{\rm w}})^{-1} + 0.01113 * (Silt^{t_{\rm w}})^{-1}
$$
\n
$$
+ 0.01472 * ln(Silt^{t_{\rm w}}) - 0.0000733 * C_{\text{org}}^{t_{\rm w}} + Clay^{t_{\rm w}} - 0.000619 * BD^{t_{\rm w}} * Clay^{t_{\rm w}} - 0.001618 * BD^{t_{\rm w}} + C_{\text{org}}^{t_{\rm w}} - 0.0001664 * Silt^{t_{\rm w}} - 0.000619 * BD^{t_{\rm w}} * Clay^{t_{\rm w}} - 0.001183 * BD^{t_{\rm w}} + C_{\text{org}}^{t_{\rm w}} - 0.0001664 * Silt^{t_{\rm w}} - 0.00667 * (C_{\text{org}}^{t_{\rm w}})^{2}
$$
\n
$$
- 0.192 - 4.671 * (BD^{t_{\rm w}})^{2} - 0.000781 * (Clay^{t_{\rm w}}) - 0.0466 * C_{\text{org}}^{t_{\rm w}} + 15.29 * BD^{t_{\rm w}} + 0.547 * 15.29 * BD^{t_{\rm w}} + 0.1448 * (C_{\text{org}}^{t_{\rm w}} - 0.976 * 0.01183 * BD^{t_{\rm w}} + 0.0449 * (C_{\text{org}}^{t_{\rm w}}
$$

# **3.3 Soil erosion and degradation KPI forms**

## <span id="page-30-7"></span><span id="page-30-6"></span><span id="page-30-5"></span><span id="page-30-4"></span><span id="page-30-3"></span><span id="page-30-2"></span>**Table 37 Characterisation of the SE1 KPI: Soil erosion.**

<span id="page-30-1"></span><span id="page-30-0"></span>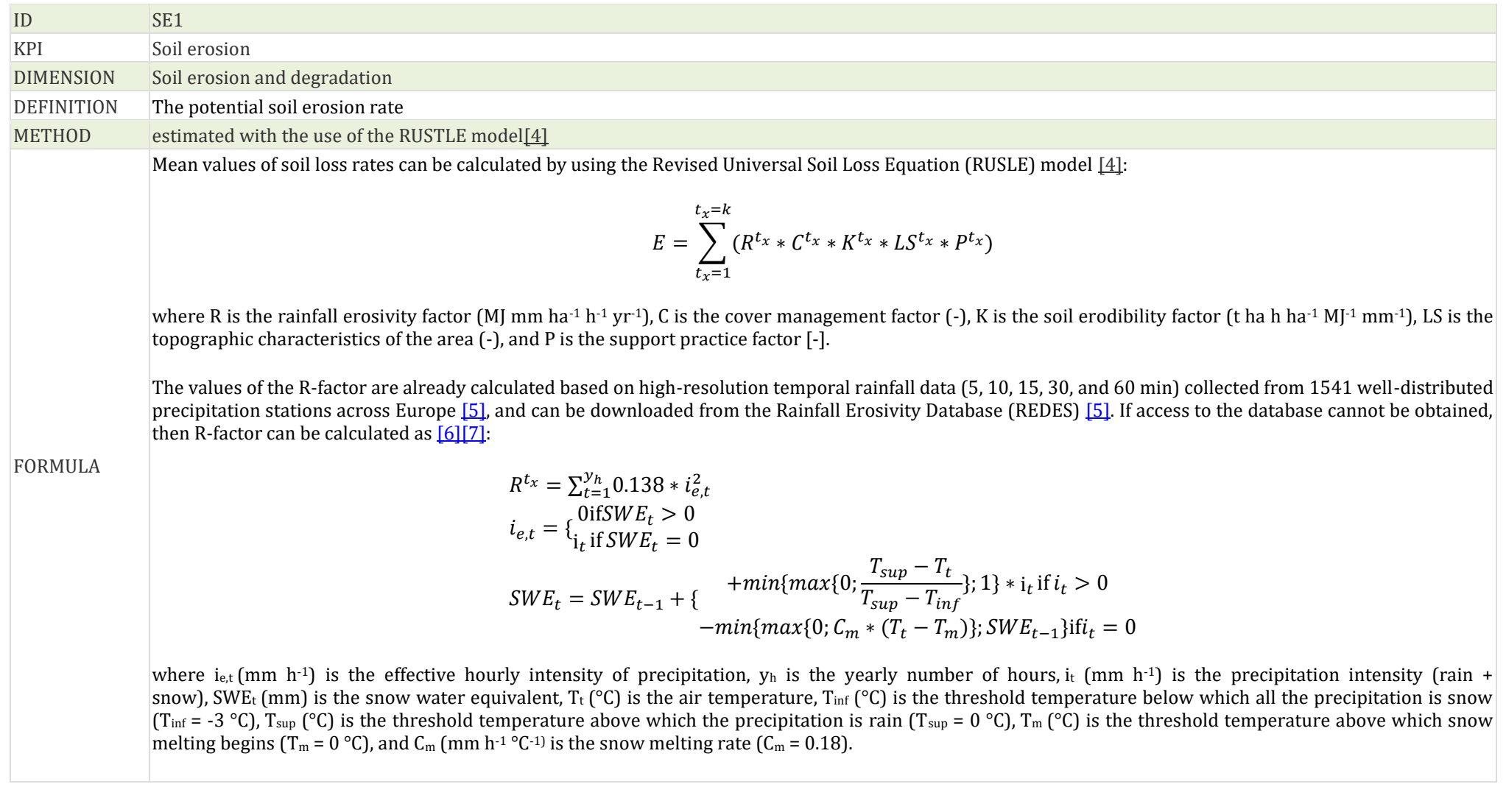

The general values of C are tabularized (Table 4). More detailed values of the C-factor modeled for nonarable lands using a combination of land-use class and vegetation density, while for arable lands C-factor is based on crop composition and land management practices (reduced/no-tillage, cover crops, and plant residues) are provided in the paper by Pangos (2015) [\[8\].](#page-65-8)

The K-factor can be estimated using the equation proposed by Wischmeier and Smith (1978) [\[9\]](#page-65-9) and Renard et al. (1997) [\[10\]](#page-65-10) as:

In a simpler version, the already estimated values of the K-factor can be downloaded from a 500 m resolution K-factor map of Europe from the European Soil Data Centre (ESDAC) [\[11\],](#page-65-11) in which K values were estimated for the 20000 field sampling points included in the Land Use/Cover Area frame (LUCAS) survey and then interpolated with a Cubist regression model using spatial covariates such as remotely sensed data and terrain features [\[11\].](#page-65-11)

$$
K^{t_x} = (2.1 * 10^{-4} * M^{1.14} * (12 - 0M) + 3.25 * (s - 2) + 2.5 * (p - 3)) * (\frac{0.1317}{100})
$$

where M is calculated using the formula M = (% fine sand + silt)\*(100 - % clay), OM is the percentage of organic matter, b is permeability (p = 1: very rapid, ...,  $p=6$ : very slow), and s is the soil structure class (the soil structure class (s= 1; very fine granular, s = 2; fine granular, s = 3, medium or coarse granular, s = 4; blocky, platy or massive).

The values of the LS-factor can be downloaded from the System for Automated Geoscientific Analyses (SAGA) [\[12\].](#page-65-12) They were calculated using the data from Digital Elevation Model (DEM) and applying the equations proposed by Desmet and Govers (1996) [\[13\]:](#page-65-13)

> <span id="page-31-1"></span> $S^{t_x} = 10.8 * sin(\Theta) + 0.03$ , when the slope gradient < 0.09  $S^{t_x} = 16.8 * sin(\Theta) - 0.50$ , when the slope gradient > 0.09

<span id="page-31-5"></span><span id="page-31-3"></span><span id="page-31-2"></span>
$$
L^{t_x} = (\frac{\lambda^{t_x}}{22.13})^m
$$

<span id="page-31-4"></span>where Θ is the gradient of slope in degrees, λ is the slope length (in meters) and m is equivalent to 0.5 for slopes steeper than 5%, 0.4 for slopes between 3%– 4%, 0.3 for slopes between  $1\% - 3\%$  and 0.2 for slopes less than 1%.

<span id="page-31-0"></span>The general values of P are tabularized (Table 4). The more detailed, gridded values of the P-factor taking into account a) contour farming implemented in EU agro-environmental policies, and the protection against soil loss provided by (b) stone walls and (c) grass margins  $[14]$ , can be downloaded free from the European Soil Data Centre [\[15\].](#page-66-0)

<span id="page-31-9"></span>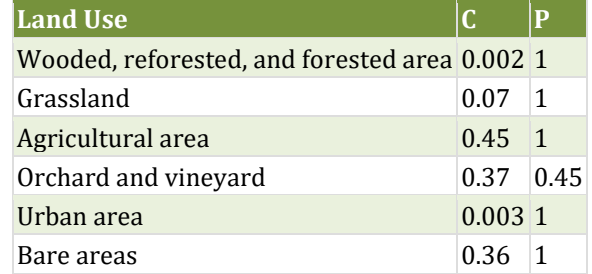

#### <span id="page-31-8"></span><span id="page-31-7"></span><span id="page-31-6"></span>**Table 38 Values of C and P factors.**

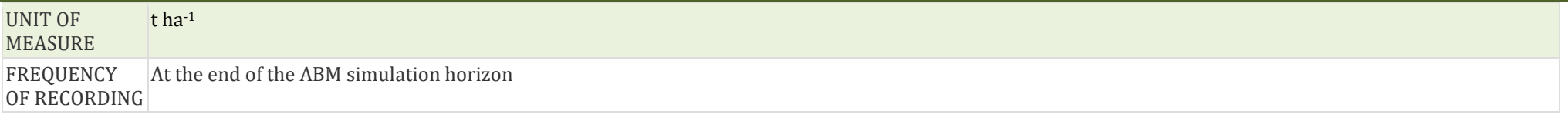

### **Table 39 Characterisation of the SE2 KPI: Topsoil organic carbon content.**

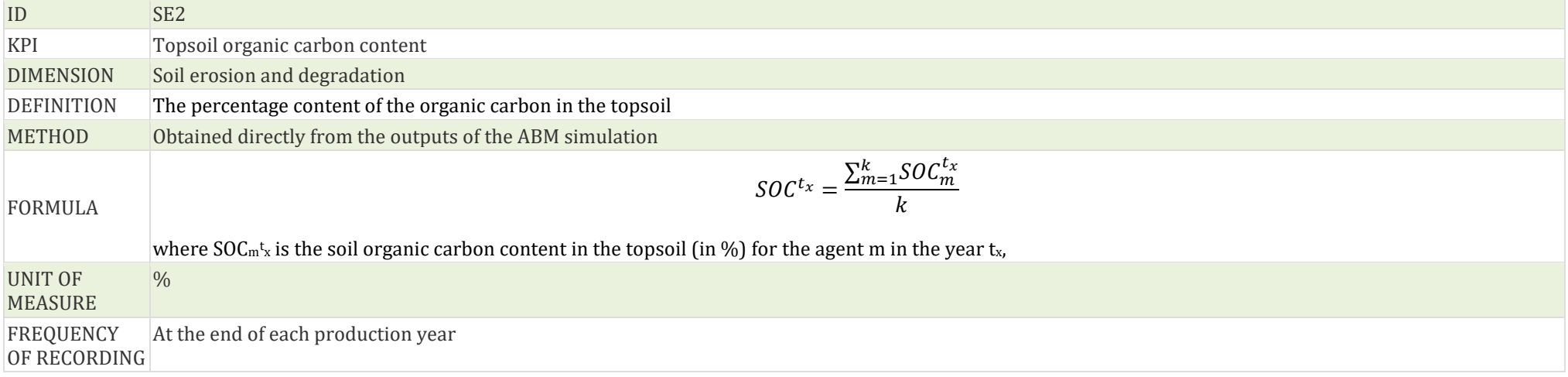

### **Table 40 Characterisation of the SE3 KPI: Soil organic matter change.**

<span id="page-32-1"></span><span id="page-32-0"></span>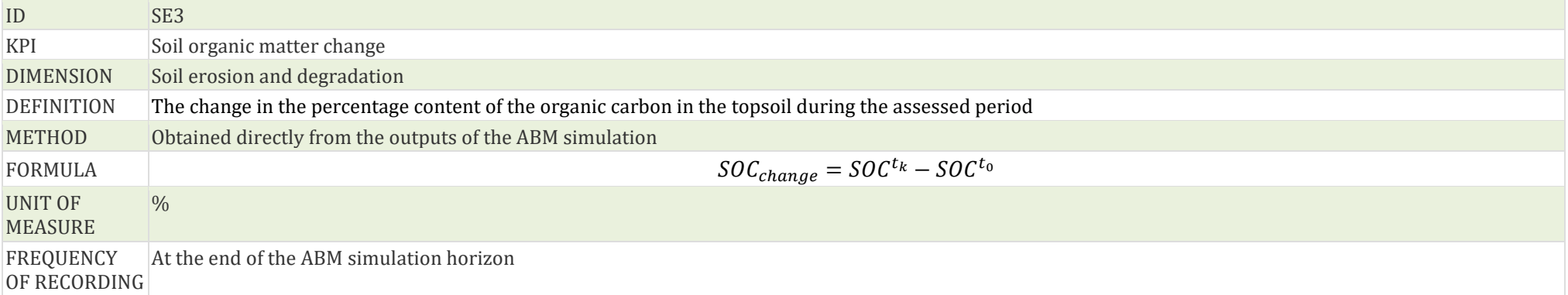

# **Table 41 Characterisation of the SE4 KPI: Soil fertility change.**

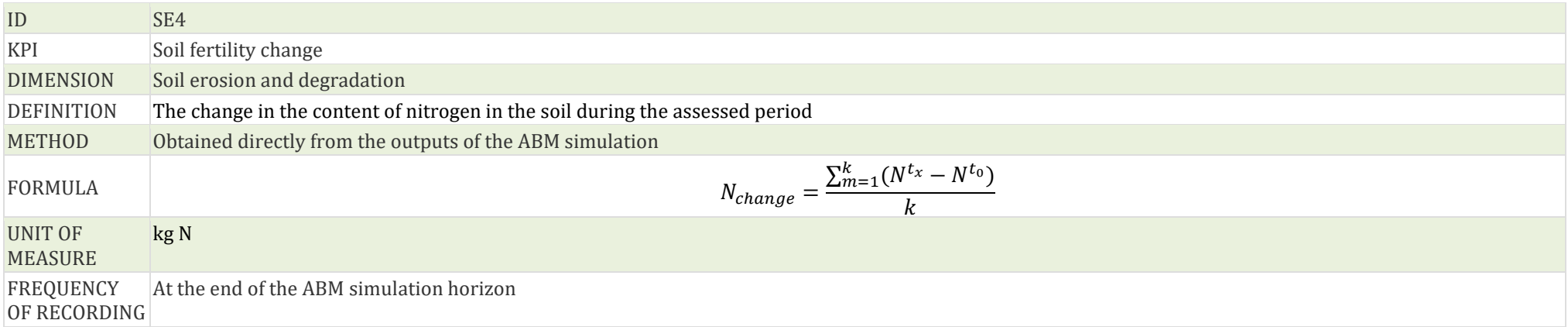

### **Table 42 Characterisation of the SE5 KPI: Soil pH.**

<span id="page-33-0"></span>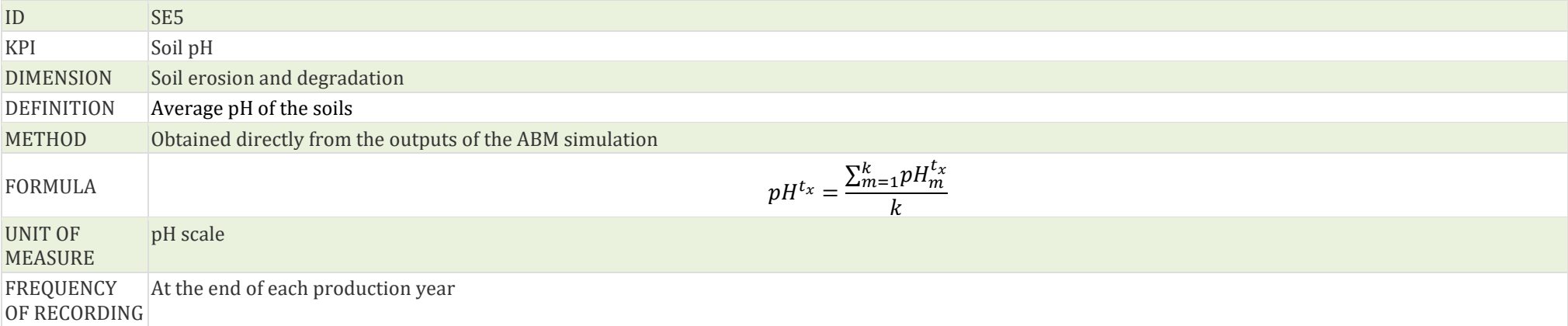

#### **Table 43 Characterisation of the SE6 KPI: N surplus.**

<span id="page-33-2"></span><span id="page-33-1"></span>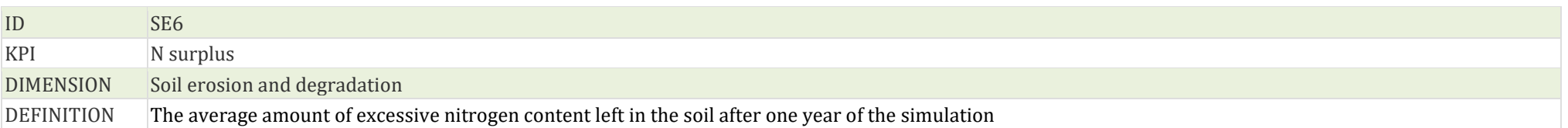

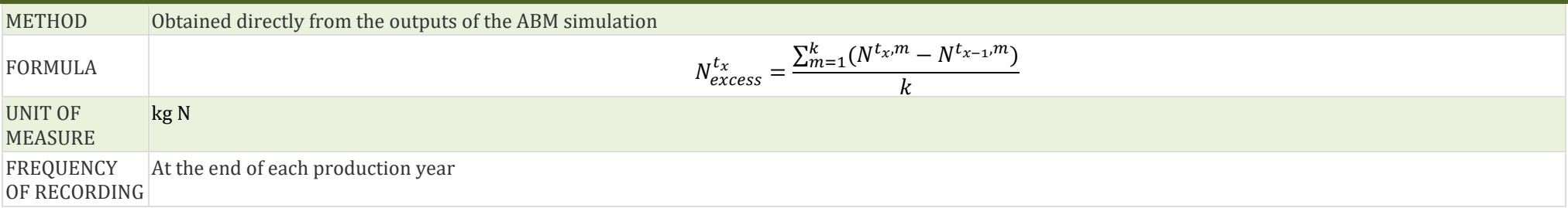

### **Table 44 Characterisation of the SE7 KPI: P surplus.**

<span id="page-34-0"></span>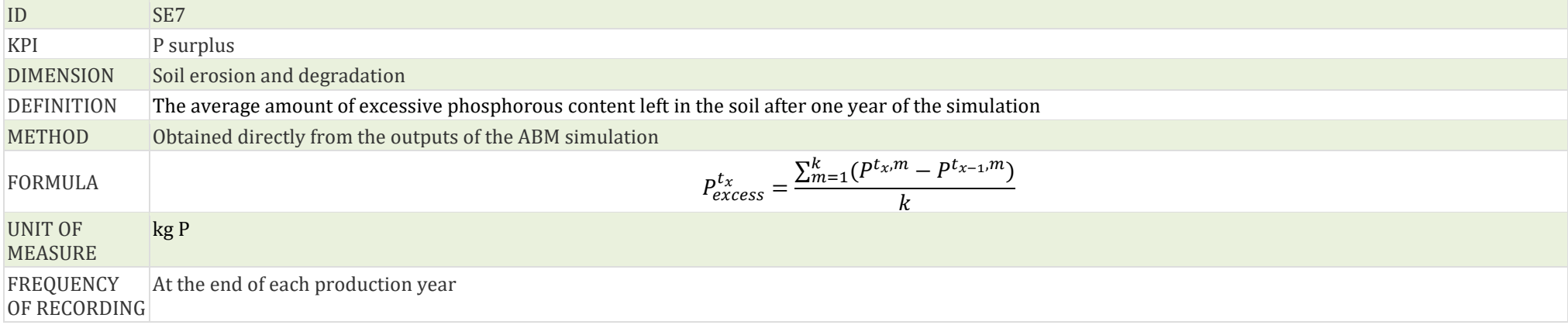

# **3.4 Pollution KPI forms**

### <span id="page-35-2"></span>**Table 45 Characterisation of the POL1 KPI: Nitrate leaching.**

<span id="page-35-1"></span><span id="page-35-0"></span>![](_page_35_Picture_244.jpeg)

$$
N_{res,adj} = N_{res} * \sum_{m=1}^{k} \frac{M_1 * M_2 * \ldots * M_k}{100}
$$

<span id="page-36-1"></span>where Mk - one or more mitigation efficiencies (%) for pre- and post-harvest. The following mitigation measures are incorporated to reduce the residual N, for which the mitigation effectiveness in pre- and postharvest applications are given in [Table 46](#page-36-1) (after Newell-Price et al.,  $(2011)$  [\[17\]\)](#page-66-2).

![](_page_36_Picture_314.jpeg)

![](_page_36_Picture_315.jpeg)

<span id="page-36-0"></span> $N_{res}$  - residual N after harvest (kg N ha<sup>-1</sup>) is based on the nitrogen balance equation:

<span id="page-36-2"></span> $N_{res} = I_f + I_m + I_{atm} + I_{bio} + I_s - L_{crop}$ 

where:

 $I_f$ - annual addition of manufacturing fertilizer, including autumn and spring applications (kg N ha<sup>-1</sup>),

 $I_m$  - annual addition of organic manure including separate applications (kg N ha<sup>-1</sup>) which can be calculated from the following equation an[d Table 47:](#page-37-1)

$$
I_m = \sum A * N_t
$$

 $A$  - annual applicable rate for each type of manure (t ha<sup>-1</sup>),

 $N_t$ - readily available nitrogen content for each type of manure (kg N t<sup>-1</sup>) which can be taken fro[m Table 47,](#page-37-1)

 $I_{\text{atm}}$  - annual addition from atmospheric deposition (kg N ha<sup>-1</sup>); the value of 12 kg N ha<sup>-1</sup> can be assumed as a default,

 $I_{bio}$  - biological nitrogen fixation by legume crops (kg N ha<sup>-1</sup>) which after Baddeley and others can be assumed to be equal to 224.6 kg N ha<sup>-1</sup> for beans and 140.7 kg N ha-1 for peas (if no more specific data are available).

 $\frac{1}{15}$ - soil nitrogen supply based on previous cropping (kg N ha<sup>-1</sup>) is the amount of nitrogen (kg N/ha) in the soil (apart from that applied for the crop in manufactured fertilisers and manures) that is available for uptake by the crop throughout its entire life, taking account of nitrogen losses. It can be assessed by direct measurements of soil samples or from the field assessment taking into account the soil type, crop type and excess winter rainfall.

 $L_{\text{crop}}$ - offtake of nitrogen by previous crop (kg N t<sup>1</sup> of fresh weight) can be calculated from the formula and some default values of this coefficient are presented in [Table 48](#page-38-1) (based on Eurostat (2011) [\[19\],](#page-66-4) and the nitrate leaching tool - technical reference of Chief Scientist's Group report (2021) [\[18\]\)](#page-66-3)

<span id="page-37-2"></span>
$$
L_{crop} = \sum c_p * Y
$$

<span id="page-37-1"></span><span id="page-37-0"></span>where  $c_p$  - nitrogen coefficient for the content in edible crop kg N ha<sup>-1</sup>,

#### **Table 47 Readily available nitrogen contents (Nt) for various types of organic manure taken from the Fertilizer Manual RB209 [\[20\]](#page-66-5)**

<span id="page-37-3"></span>![](_page_37_Picture_284.jpeg)

![](_page_38_Picture_181.jpeg)

#### <span id="page-38-1"></span><span id="page-38-0"></span>**Table 48 Crop yields and nitrogen coefficients used to calculate arable crop offtake [\[21\]](#page-66-6)[\[19\]](#page-66-4)**

<span id="page-38-2"></span>![](_page_38_Picture_182.jpeg)

![](_page_39_Picture_180.jpeg)

### **Table 49 Characterisation of the POL2 KPI: Pesticide use.**

![](_page_39_Picture_181.jpeg)

### **Table 50 Characterisation of the POL3 KPI: Ammonia emissions.**

<span id="page-39-1"></span><span id="page-39-0"></span>![](_page_39_Picture_182.jpeg)

![](_page_40_Picture_223.jpeg)

### **Table 51 Characterisation of the POL4 KPI: Mineral N fertilizer use.**

![](_page_40_Picture_224.jpeg)

### **Table 52 Characterisation of the POL5 KPI: Mineral P use.**

<span id="page-40-1"></span><span id="page-40-0"></span>![](_page_40_Picture_225.jpeg)

![](_page_41_Picture_130.jpeg)

#### **Table 53 Characterisation of the POL6 KPI: Mineral K use.**

<span id="page-41-0"></span>![](_page_41_Picture_131.jpeg)

# **3.5 Climate change KPI forms**

#### <span id="page-42-4"></span>**Table 54 Characterisation of the CC1 KPI: CO2 emissions.**

<span id="page-42-5"></span><span id="page-42-3"></span><span id="page-42-2"></span><span id="page-42-1"></span><span id="page-42-0"></span>![](_page_42_Picture_315.jpeg)

![](_page_43_Picture_366.jpeg)

AREA<sup>t<sub>x'</sub>m</sup> is the area of the land that agent m has in the year t<sub>x</sub> (in ha),

 $\Delta C_{\text{Mineral, LU}}$ tx, m is the average annual loss of soil carbon for each land-use type (LU) (in tonnes C), for the agent m in the year tx (if more detailed information is not available, then ΔC<sub>Mineral</sub>, Lu<sup>tx, m</sup> should be assumed as a single value for all land-uses and management systems, whereas in more detailed calculations (Tier 2) the value of ΔC<sub>Mineral, LU</sub><sup>tx, m</sup> should be disaggregated by individual land-use and/or management systems).

$$
\Delta C_{Mineral,LU}^{t_x,m} = \frac{(SOC^{t_x,m} - SOC^{t_x-1,m})}{D}
$$

where:

SOC<sup>tx, m</sup> is the mineral soil organic C stock (SOC<sub>Mineral</sub>) in the last year of an inventory time period  $t_x$  (in tonnes C) for the agent m, SOC<sup>tx-1, m</sup> is the mineral soil organic C stock (SOC<sub>Mineral</sub>) in the first year of an inventory time period  $t_x$  (in tonnes C) for the agent m, D is the time dependence of mineral soil organic C stock change factors which is the default time period for transition between equilibrium SOC values (in years). (commonly 20 years, but depends on assumptions made in computing the factors  $F_{LU(c,s,i)}$ tx, m,  $F_{MQ(c,s,i)}$ tx, m and  $F_{I(c,s,i)}$ tx, m. If T exceeds D, use the value for T to obtain an annual rate of change over the inventory time period (0-T years)).

$$
SOC^{t_x,m} = \sum_{c,s,i} (SOC^{t_x,m}_{REF(c,s,i)} * F^{t_x,m}_{LU(c,s,i)} * F^{t_x,m}_{MG(c,s,i)} * F^{t_x,m}_{I(c,s,i)} * Area^{t_x,m}_{(c,s,i)})
$$

where:

 $F_{LU(c,s,i)}$ <sup>tx, m</sup> is the stock change factor for mineral soil organic C land-use systems or sub-systems for a particular land-use (dimensionless), for the agent m in the year t<sub>x</sub>,

 $\rm F_{MG(c,s,i)}$ <sup>tx, m</sup> is the stock change factor for mineral soil organic C for management regime (dimensionless), for the agent m in the year t<sub>x</sub>,

 $F_{I(c,s,i)}$ <sup>tx, m</sup> is the stock change factor for mineral soil organic C for the input of organic amendments (dimensionless), for the agent m in the year t<sub>x</sub>,

Area<sub>(c,s,i)</sub><sup>tx, m</sup> is the land area of the stratum being estimated (in ha) for the agent m in the year t<sub>x</sub>.

<span id="page-44-0"></span>UNIT OF MEASURE

<span id="page-44-1"></span>FREQUENCY OF RECORDING

<span id="page-44-2"></span>The values of  $F_{LU(c,s,i)}$ <sup>tx, m</sup>,  $F_{MG(c,s,i)}$ <sup>tx, m</sup>, and  $F_{IC,s,i}$ <sup>tx, m</sup> are provided in the [Table 56,](#page-44-2) whereas Area<sub>(c,s,i)</sub>tx, m will be taken directly from the ABM simulations (land market module).

![](_page_44_Picture_272.jpeg)

#### **Table 56 The default values of the stock change factors suggested by the IPCC (2019) [\[22\]](#page-66-7)**

<span id="page-44-3"></span>If there are changes in land use categories, then the changes in ∆CMineral, LUtx,m can be estimated using data fro[m Table 57.](#page-44-3)

![](_page_44_Picture_273.jpeg)

![](_page_44_Picture_274.jpeg)

### <span id="page-45-4"></span><span id="page-45-3"></span>**Table 58 Characterisation of the CC2 KPI: CH4 emissions.**

ID CC2

<span id="page-45-2"></span><span id="page-45-1"></span><span id="page-45-0"></span>![](_page_45_Picture_333.jpeg)

![](_page_46_Picture_315.jpeg)

UNIT OF MEASURE

#### <span id="page-47-3"></span><span id="page-47-1"></span>**Table 60 Characterisation of the CC3 KPI: N2O emissions.**

<span id="page-47-2"></span><span id="page-47-0"></span>![](_page_47_Picture_408.jpeg)

 $F_{SOM}$ <sup>tx, m</sup> is an annual amount of N in mineral soils that is mineralized, in association with loss of soil C from soil organic matter as a result of changes to land use or management (in kg N year<sup>-1</sup>) for the agent m in the year  $t_{x}$ ,

 $F_{PRptx,m}$  is an annual amount of urine and dung N deposited by grazing animals on pasture, range, and paddock (in kg N year<sup>-1</sup>) for the agent m in the year tx, (Note: the subscripts CPP and SO refer to Cattle, Poultry and Pigs, and Sheep and Other animals, respectively)

EF<sub>1</sub><sup>tx, m</sup> is the emission factor for N<sub>2</sub>O emissions from N inputs (in N<sub>2</sub>O–N (kg N<sub>input</sub>)<sup>-1</sup>) for the agent m in the year t<sub>x</sub>, (default value from IPCC (2019[\)\[22\]](#page-66-7) recommendations is 0.01)

EF<sub>3PRP</sub>tx, m is the emission factor for N<sub>2</sub>O emissions from urine and dung N deposited on pasture, range and paddock by grazing animals (in N<sub>2</sub>O–N (kg N<sub>input</sub>)<sup>-1</sup>) for the agent m in the year t<sub>x</sub>, (Note: the subscripts CPP and SO refer to Cattle, Poultry and Pigs, and Sheep and Other animals, respectively) (default values from IPCC  $(2019)$  [\[22\]](#page-66-7) recommendations are 0.004 for EF<sub>3PRP,CPP</sub>tx, m and 0.003 for EF<sub>3PRP,SO</sub>tx, m).

To calculate the N<sub>2</sub>O emissions the variables  $F_{SN}^{tx, m}$ ,  $F_{ON}^{tx, m}$ ,  $F_{SN}^{tx, m}$ ,  $F_{SOM}^{tx, m}$ , and  $F_{PR}^{bx, m}$  needs to be defined. The quantity of synthetic fertilizer N applied to soils  $F_{SN}$ tx, m is output from the internal ABM modules and will be taken directly from the ABM simulation. The rest of the coefficients are defined as:

<span id="page-48-0"></span>
$$
F_{ON}^{t_x,m} = F_{AM}^{t_x,m} + F_{SEW}^{t_x,m} + F_{COMP}^{t_x,m} + F_{OOA}^{t_x,m}
$$

where

 $F_{\text{ON}}$ <sup>tx, m</sup> is the total annual amount of organic N fertilizer applied to soils other than by grazing animals (in kg N year<sup>-1</sup>) by the agent m in the year t<sub>x</sub>,

 $F_{AM}$ tx, m is an annual amount of animal manure N applied to soils (in kg N year-1) by the agent m in the year t<sub>x</sub>,

 $F_{SEW}$ tx, m is an annual amount of total sewage N (coordinate with Waste Sector to ensure that sewage N is not double-counted) that is applied to soils (in kg N year-<sup>1</sup>) by the agent m in the year  $t_x$ ,

 $\vec{F}_{\text{COMP}^{tx, m}}$  is an annual amount of total compost N applied to soils (ensure that manure N in compost is not double-counted) (in kg N year-1) by the agent m in the year tx,

 $F_{00A}$ <sup>tx, m</sup> is an annual amount of other organic amendments used as fertilizer (e.g., rendering waste, guano, brewery waste, etc.) (in kg N year-1) by the agent m in the year t<sub>x</sub>,

 $\vert_{\text{F}_\text{ON}^{\text{tx}, \text{m}}}$ ,  $\text{F}_\text{AM}^{\text{tx}, \text{m}}$ ,  $\text{F}_\text{COM}^{\text{tx}, \text{m}}$ , and  $\text{F}_\text{OOA}^{\text{tx}, \text{m}}$  are the outputs from the ABM internal modules and will be taken directly from the ABM simulation.

The annual amount of N in crop residues  $F_{CR}^{tx, m}$  is calculated using the IPCC (2006) [\[24\]](#page-66-9) methodology as:

<span id="page-48-1"></span>
$$
F_{CR}^{t_x,m} = \sum_{T} \text{Crop}_T^{t_x,m} * \text{Frac}_{\text{Renew}(T)} * [( \text{Area}_T^{t_x,m} - \text{Areaburnt}_T^{t_x,m} * C_f^{t_x,m}) * R_{AG(T)}^{t_x,m} * N_{AG(T)}^{t_x,m} * (1 - \text{Frac}_{\text{Remeove}(T)}) + \text{Area}_T^{t_x,m} * R_{BG(T)}^{t_x,m} N_{BG(T)}^{t_x,m}]
$$

where

 $F_{CR}$ tx, m is an annual amount of N in crop residues (above and below ground), including N-fixing crops, and from forage/pasture renewal, returned to soils annually (in kg N yr<sup>-1</sup>) for the agent m in the year  $t_x$ ,

 $T = \text{crop}$  or forage type

Crop<sub>(T)</sub>tx, m is the harvested annual dry matter yield for crop T (in kg d.m. ha<sup>-1</sup>) for the agent m in the year t<sub>x</sub>,

Area<sub>(T)</sub>tx, m is the total annual area harvested of crop T (in ha year-1) for the agent m in the year t<sub>x</sub>,

<span id="page-48-2"></span>Areaburnt $(\text{Tr}^{\text{tx}, \text{m}})$  is the annual area of crop T burnt (in ha year<sup>-1</sup>) for the agent m in the year t<sub>x</sub>,

 $C_f$ <sup>tx, m</sup> is the combustion factor (dimensionless) for the agent m in the year t<sub>x</sub>,

FracRenew<sub>(T)</sub>tx, m is the fraction of the total area under crop T that is renewed annually (dimensionless) for the agent m in the year  $t_x$ , (for countries where pastures) are renewed on average every X years, FracRenew =  $1/X$ , while for annual crops FracRenew = 1)

 $R_{AG(T)}$ tx, m = AG<sub>DM(T)</sub>tx, m  $\overline{Q}$  Crop(T)tx, m is the ratio of above-ground residues dry matter (AG<sub>DM(T)</sub>tx, m) to harvested yield for crop T (Crop(T)tx, m) (in kg d.m.)<sup>-1</sup>) for the agent m in the year  $t_x$ , (if alternative data is not available, the mass above-ground residues dry matter  $(AG_{DMTT}tx, m)$  can be calculated from harvested yield for crop T (Crop<sub>(T)</sub>tx, m) using linear interpolation  $AG_{DM(T)}(x, m = AA_{(T)}(x, m \ast C_{TOP(T)}(x, m + BB_{(T)}(x, m)))$  where  $AA_{(T)}(x, m)$  is the slope of the linear fit for crop type T, and  $BB_{(T)}(x, m)$  $<sup>m</sup>$  is the intercept, using the data from [Table 61\)](#page-49-1)</sup>

 $N_{AG(T)}^{tx,m}$  is the N content of above-ground residues for crop T (in kg N (kg d.m.)<sup>-1</sup>), for the agent m in the year t<sub>x</sub>,

FracRemove $_{\text{m}}$ <sup>tx, m</sup> is the fraction of above-ground residues of crop T removed annually for purposes such as feed, bedding, and construction (in kg N (kg crop-N)-<sup>1</sup>), for the agent m in the year  $t_x$ . A Survey of experts in the country is required to obtain data. If data for FracRemove is not available, assume no removal  $\int$ (FracRemove $\text{Tr}^{\text{tx, m}} = 0$ ).

 $\mathbb{R}_{\text{BG(T)}^{tx, m}}$  is the ratio of below-ground residues to harvested yield for crop T (in kg d.m. (kg d.m.)<sup>-1</sup>) for the agent m in the year t<sub>x</sub> (if alternative data is not available,  $R_{BGT}^{tx,m}$  may be calculated by multiplying  $R_{BG-BIO}^{tx,m}$  by the ratio of total above-ground biomass to crop yield  $(AG_{DMT}^{tx,m}+Crop_{T}^{tx,m})/Crop_{T}^{tx,m}$  using the information from [Table 61\)](#page-49-1).

 $N_{\text{BGT}}$ tx, m is the N content of below-ground residues for crop T (in kg N (kg d.m.)<sup>-1</sup>), for the agent m in the year t<sub>x</sub>.

<span id="page-49-1"></span>The data on T, Crop $_{(T)}$ tx, m, Area $_{(T)}$ tx, m, Areaburnt $_{(T)}$ tx, m,  $C_f$ tx, m, FracRenew $_{(T)}$ tx, m, AG $_{\rm DM(T)}$ tx, m, and FracRemove $_{(T)}$ tx, m will be taken directly from the ABM simulation.

<span id="page-49-0"></span>![](_page_49_Picture_598.jpeg)

#### **Table 61 Default factors for the estimation of N added to soils from crop residues**

![](_page_50_Picture_409.jpeg)

$$
F_{SOM}^{t_x,m} = \sum_{LU} \Delta C_{Mineral,LU}^{t_x,m} * \frac{1}{R^{t_x,m}} * 1000
$$

where:

 $F_{SOM}$ <sup>tx, m</sup> is the net annual amount of N mineralized in mineral soils as a result of loss of soil carbon through a change in land use or management (in kg N), for the agent m in the year  $t_x$ ,

LU is the land-use and/or management system type,

 $\Delta C_{\text{Mineral, LU}^{tx, m}}$  is the average annual loss of soil carbon for each land-use type (LU) (in tonnes C), for the agent m in the year t<sub>x</sub> (if more detailed information is not available, then ∆C<sub>Mineral</sub>, Lu<sup>tx, m</sup> should be assumed as a single value for all land-uses and management systems, whereas in more detailed calculations (Tier 2) the value of ΔC<sub>Mineral, LU</sub><sup>tx, m</sup> should be disaggregated by individual land-use and/or management systems).

 $R^{tx, m}$  is C:N ratio of the soil organic matter for the agent m in the year  $t_x$ , (if more specific data is not available, then a default value of 15 (uncertainty range from 10 to 30) for the C:N ratio R may be used for situations involving land-use change from Forest Land or Grassland to Cropland, whereas a default value of 10 (range from 8 to 15) may be used for situations involving management changes on Cropland Remaining Cropland).

The information on LU type and  $R^{tx, m}$  will be taken directly from the outputs of the ABM simulations (if the data  $R^{tx, m}$  will not be available, then the default values recommended by the IPCC (2019) [\[22\]](#page-66-7) are assumed), whereas the average annual loss of soil carbon for agricultural land-use type (LU) ΔC<sub>Mineral, LU</sub>tx, m is calculated as:

$$
\Delta C_{Mineral,LU}^{t_x,m} = \frac{(SOC^{t_x,m} - SOC^{t_x-1,m})}{D}
$$

where:

SOC<sup>tx, m</sup> is the mineral soil organic C stock (SOC<sub>Mineral</sub>) in the last year of an inventory time period  $t_x$  (in tonnes C) for the agent m,

 $SOC^{tx-1,m}$  is the mineral soil organic C stock (SOC<sub>Mineral</sub>) in the first year of an inventory time period  $t_x$  (in tonnes C) for the agent m,

D is the time dependence of mineral soil organic C stock change factors which is the default time period for transition between equilibrium SOC values (in years). (commonly 20 years, but depends on assumptions made in computing the factors  $F_{LU(c,s,i)}^{tx,m}$ ,  $F_{MG(c,s,i)}^{tx,m}$  and  $F_{I(c,s,i)}^{tx,m}$ . If T exceeds D, use the value for T to obtain an annual rate of change over the inventory time period (0-T years)).

<span id="page-50-0"></span>
$$
SOC^{t_x,m} = \sum_{c,s,i} (SOC^{t_x,m}_{REF(c,s,i)} * F^{t_x,m}_{LU(c,s,i)} * F^{t_x,m}_{MG(c,s,i)} * F^{t_x,m}_{I(c,s,i)} * Area^{t_x,m}_{(c,s,i)})
$$

 $F_{LU(c,s,i)}$ <sup>tx, m</sup> is the stock change factor for mineral soil organic C land-use systems or sub-systems for a particular land-use (dimensionless), for the agent m in the  $\sqrt{year} t_x$ ,

 $F_{MGC,s,i}$ <sup>tx, m</sup> is the stock change factor for mineral soil organic C for management regime (dimensionless), for the agent m in the year tx,

 $\left| {\bf F}_{I(c,s,i)}{\bf x}_{m} \right|$  is the stock change factor for mineral soil organic C for the input of organic amendments (dimensionless), for the agent m in the year t<sub>x</sub>,

Area<sub>(c,s,i)</sub><sup>tx, m</sup> is the land area of the stratum being estimated (in ha) for the agent m in the year t<sub>x</sub>.

The values of  $F_{LU(C,s,i)}$ <sup>tx, m</sup>,  $F_{MG(C,s,i)}$ <sup>tx, m</sup>, and  $F_{IC(S,i)}$ <sup>tx, m</sup> are provided in the [Table 62,](#page-51-2) whereas Area<sub>(c,s,i)</sub><sup>tx, m</sup> will be taken directly from the ABM simulations (land market module).

<span id="page-51-2"></span>![](_page_51_Picture_477.jpeg)

#### **Table 62 The default values of the stock change factors suggested by the IPCC (2019) [\[22\]](#page-66-7)**

<span id="page-51-3"></span>If there are changes in land use categories, then the changes in  $\Delta C_{\text{Mineral, LU}}$ t<sub>x</sub>, m can be estimated using data from [Table 63.](#page-51-3)

**Table 63 Estimated changes in soil organic carbon content dependence on changes in land use [\[23\]](#page-66-8)**

![](_page_51_Picture_478.jpeg)

$$
F_{PRP}^{t_x,m} = \sum_{S} N_S^{t_x,m} * Nex_s^{t_x,m} + MS_{s,PRP}^{t_x,m}
$$

<span id="page-51-0"></span>where

 $F_{PRp}$ tx, m is an annual amount of urine and dung N deposited on pasture, range, paddock, and by grazing animals (in kg N year-1) for the agent m in the year t<sub>x</sub>,  $N(s)$ <sup>tx, m</sup> is the number of heads of livestock species/category s at the farm of the agent m in the year t<sub>x</sub>,

<span id="page-51-1"></span> $Nex_{[s]}$ tx, m is an annual average N excretion per head of species/category s in the farm (in kg N animal<sup>-1</sup> year<sup>-1</sup>) for the agent m in the year t<sub>x</sub>, (Nex<sub>(s)</sub>tx, m = N<sub>rate(s)</sub>tx, m <sup>\*</sup> TAM<sub>(s)</sub>tx, m \* (365/1000), where N<sub>rate(s)</sub>tx, m is a default N excretion rate for livestock category s, and TAM<sub>s</sub> is a typical animal mass for livestock category s)

 $\rm MS_{(s,PRP)}$ <sup>tx, m</sup> is the fraction of total annual N excretion for each livestock species/category s that is deposited on pasture, range, and paddock for the agent m in the year tx.

The value of the N(s)<sup>tx, m</sup> will be taken directly from the outputs of the ABM simulations, whereas the values of Nex(s)<sup>tx, m</sup>, and MS(s,PRP)<sup>tx, m</sup> are provided in [Table 64](#page-52-1) and

[Table 65,](#page-53-1) respectively.

[Table 64.](#page-52-1) Default values for nitrogen excretion rate (in kg N (1000 kg animal mass)<sup>-1</sup> day<sup>-1</sup>), typical animal mass for livestock category s and annual average N excretion per head of species/category s in the farm (in kg N animal<sup>-1</sup> yr<sup>-1</sup>)

<span id="page-52-1"></span>**Table 64 Default values for nitrogen excretion rate (in kg N (1000 kg animal mass)-1 day-1), typical animal mass for livestock category s and annual average N excretion per head of species/category s in the farm (in kg N animal-1 yr-1)**

<span id="page-52-0"></span>![](_page_52_Picture_477.jpeg)

![](_page_53_Picture_228.jpeg)

**Table 65 Default values of the fraction of total annual N excretion for each livestock species/category s that is deposited on pasture, range, and paddock.**

<span id="page-53-1"></span><span id="page-53-0"></span>![](_page_53_Picture_229.jpeg)

# <span id="page-54-3"></span>**3.6 Biodiversity KPI forms**

#### <span id="page-54-10"></span><span id="page-54-9"></span><span id="page-54-8"></span><span id="page-54-7"></span><span id="page-54-6"></span><span id="page-54-5"></span><span id="page-54-4"></span>**Table 66 Characterisation of the BIO1 KPI: Crop diversity.**

<span id="page-54-0"></span>![](_page_54_Picture_329.jpeg)

# <span id="page-54-11"></span>**Table 67 Characterisation of the BIO2 KPI: Crop diversity.**

<span id="page-54-1"></span>![](_page_54_Picture_330.jpeg)

# **Table 68 Characterisation of the BIO3 KPI: Livestock patterns.**

<span id="page-54-2"></span>![](_page_54_Picture_331.jpeg)

![](_page_55_Picture_286.jpeg)

# **Table 69 Characterisation of the BIO4 KPI: Livestock Units per ha.**

<span id="page-55-0"></span>![](_page_55_Picture_287.jpeg)

# **Table 70 Characterisation of the BIO5 KPI: Livestock diversity.**

<span id="page-55-1"></span>![](_page_55_Picture_288.jpeg)

# <span id="page-56-0"></span>**4 Structure of environmental and climate impact assessment module**

# <span id="page-56-1"></span>**4.1 Interface definition**

The environmental and climate impact assessment module was implemented as a server awaiting requests providing data indispensable for the determination of the KPIs and returning the calculated value as a response. The communication between the developed module and other modules of the Agricore suite is realized using the gRPC protocol. As a result, Protocol Buffers are used for the interface definition. The third version of the Protocol Buffers language specification was used for interface definition.

Below the Protocol Buffers code defining the interfaces is presented.

**Code Block 1 Interfaces Definition using Protocols Buffer Language**

```
syntax = "proto3";
service KpiService {
  rpc kpiSoilErosion (kpiSoilErosionRequest) returns (kpiSoilErosionReply) {};
   rpc kpiNEmission (kpiNEmissionRequest) returns (kpiNEmissionReply) {};
}
enum TKpiType {
  FAKE_KPI_TYPE = 0;
  KPI SOIL EROSION = 1;KPI<sup>N</sup> EMISSION = 2;
}
enum TReturnCode {
  FAKE_RETURN_CODE = 0;OK = 1;ERR_REQUEST = 2;
  ERT RUNTIME = 3;
}
enum TTillage {
  CONVENTIONAL = 0;
  CONSERVATION RIDGE = 1;NO TILLAGE = 3;
}
enum TSoilStructure {
 GOOD = 0;NORMAL = 1;POR = 2:
  HUMIC OR PEATY = 4;
}
message kpiSoilErosionRequest {
   message TSoilInfo {
    float OrganicMatter = 1;
    float ClayFraction = 2;
     float SiltFraction = 3;
     float SandFraction = 4; 
     TSoilStructure SoilStructure = 5;
   }
   message TRainData {
    int32 YearTime = 1; 
    float RainMM = 2;
 }
  TKpiType KpiType = 1;
   float LSFactorMap = 2;
   float PFactorMap = 3;
   TCropName CropName = 4;
   TTillage Tillage = 5;
   bool AreResiduesLeft = 6;
   bool IsCoverCropUsed = 7;
   oneof KFactorData {
     float KFactorMap = 8;
     TSoilInfo SoilInfo = 9;
   }
   repeated TRainData RainData = 10;
}
message kpiSoilErosionReply {
  TKpiType KpiType = 1;
   TReturnCode ReturnCode = 2;
   string RunInfo = 3;
   float KpiValue = 4;
}
```
**enum** TCropName {  $FALLOW = 0;$  $CORN = 1;$ WINTER WHEAT =  $2;$ SOYBEAN =  $3;$ LEGUME HAY =  $4;$ NON LEGUME HAY =  $5$ ; SPRING WHEAT =  $6$ ;  $SUGARCANE = 7;$ BARLEY =  $8;$  $OATS = 9$ ;  $ALFALFA = 10;$ ANNUAL GRASS = 11; PERENNIAL GRASS =  $12;$  $SORGHUM = 13;$ COTTON =  $14$ ;  $RYE = 15;$ VEGETABLES =  $16$ ;  $PAPAYA = 17;$ POTATO =  $18$ ;  $BEET = 19;$ PADDY RICE =  $20;$  $BANANA = 21;$ CELERY =  $22;$ PEANUT =  $23;$ UPLAND RICE =  $24;$ RAPESEEDS =  $25$ ; TOBACCO =  $26$ ;  $MILLET = 27;$  SUNFLOWER = 28;  $BEANS = 29$ ; DEEPWATER RICE = 30; ONION =  $3\overline{1}$ ; PALM =  $32;$  STRAWBERRY = 33; LETTUCE =  $34$ ; ARTICHOKE = 35; FLOWERS = 36;  $SPROUT = 37;$  BERRIES = 38; TRUCK\_CROPS = 39;  $FRUIT$ <sup>T</sup>TREES = 40;  $CITRUS = 41;$ GRAPE =  $42;$ SILAGE CORN = 43;  $HOPS = 44;$ TOMATO =  $45$ ; RAINFED RICE =  $46;$ COVER CROP =  $47;$ SAFFLOWER =  $48;$  $FLAX = 49;$  $SEDGE = 50;$  $CASSAVA = 51;$ CATTAIL  $= 52;$ CA BROCCOLI =  $53;$ EVERGREENS =  $54$ ; CABBAGE =  $55;$ GREEN ONION = 56;  $MUSTARD = 57;$ TULE =  $58;$  $MOSS = 59$ ; RADISH =  $60$ ;  $SHRUB = 61;$ BOREAL SEDGE =  $62;$  $ALMOND = 63;$ 

```
NUT TREE = 64;MELON = 65;PASTURE HAY = 66;
  SMALL GRAIN HAY = 67;CARROTS = 68;PEPPERS = 69;
  ASPARAGUS = 70;
  CAULIFLOWER = 71;
  ARTICHOKES = 72;
  SWEET POTATO = 73;
  BEANS GREEN = 74;
 COT = 75; OLIVES = 76;
 PLUMS = 77; CHERRIES = 78;
  PEACH = 79;PEARS = 80;
  APPLES = 81;DATES = 82;AVOCADOS = 83;APRICOTS = 84;FIGS = 85;PRUNES = 86;LEMONS = 87;FPEAS = 88;LEY = 89;LENTIL = 90;}
enum TLivestockName {
 DAIRY CATTLE = 0;
 OTHER CATTLE = 1;
 MARKET SWINE = 2;
 BREEDING SWINE =3;
 POULTRY = 4;
 SHEEP = 5;
 GOATS = 6;
 HORSES = 7;CAMELS = 8; BUFFALO = 9;
}
enum TCountryName {
  ANDORRA = 0;
  ALBANIA = 1;ARMENIA = 2;
  AUSTRALIA = 3;
  AUSTRIA = 4;
  AZERBAIJAN = 5;
   BELARUS = 6;
   BELGIUM = 7;
 BOSNIA AND HERZEGOVINA = 8;BULGARIA = 9;
 CANADA = 10;CROATIA = 11;CZECH REPUBLIC = 12;DENMARK = 13;ESTONIA = 14;
  FINLAND = 15;FRANCE = 16;
  GEORGIA = 17;
  GERMANY = 18;GREECE = 19;
   HUNGARY = 20;
  ICELAND = 21;
```

```
IRELAND = 22;ISRAEL = 23;ITALY = 24;LATVIA = 25;
   LIECHTENSTEIN = 26;
  LITHUANIA = 27;
   LUXEMBOURG = 28;
  MALTA = 29; MOLDOVA = 30;
  MONACO = 31; MONTENEGRO = 32;
  NETHERLANDS = 33;NEWZEALAND = 34;NORTH_MACEDONIA = 35;NORMAY = 36;POLAND = 37;PORTUGAL = 38;
  ROMANIA = 39;RUSSIA = 40;
   SANMARINO = 41;
  SERBIA = 42;SPAIN = 43;SWEDEN = 44; SWITZERLAND = 45;
  TURKEY = 46:
   UNITED_KINGDOM = 47;
}
message kpiNEmissionRequest {
   message TCropInfo {
     TCropName CropName = 1;
     float CropCYield = 2; //Harvested annual dry matter yield for crop, given 
as a C yield (default retun from DNDC) [kg C ha-1]
     float CropArea = 3; //Area of a given crop [ha]
    int32 IsAnnual = 4; //0 - parennial crop not rotated, 1 - annual crop, N>1
parennial crop rotated every N years
    float AreaBurntFraction = 5; //The fraction of the CropArea burnt annually
     float AreaRemovedFraction = 6;
   } 
   message TLivestockInfo {
     TLivestockName LivestockName = 1;
     int32 LivestockNumber = 2;
   }
   TKpiType KpiType = 1;
   float AnnualNFertAmount = 2; //annual amount of synthetic fertiliser N 
applied to soils, [kg N yr-1] (p. 11.7)
   float AnnualNSewageAmount = 3; //annual amount of total sewage N that is 
applied to soils, [kg N yr-1] (p. 11.12)
   float AnnualNCompostAmount = 4; // annual amount of total compost N applied 
to soils [kg N yr-1] (p. 11.12)
   float AnnualNOtherAmount = 5; //annual amount of other organic amendments 
used as fertiliser [kg N yr-1] (p. 11.13)
   repeated TCropInfo CropInfo = 6;
   repeated TLivestockInfo LivestockInfo = 7;
  TCountryName CountryName = 8;
   float FractionOfManagedManureUsedForFeed = 9;
   float FractionOfManagedManureUsedForFuel = 10;
   float FractionOfManagedManureUsedForConstruction = 11;
}
message kpiNEmissionReply {
   TKpiType KpiType = 1;
   TReturnCode ReturnCode = 2;
   string RunInfo = 3;
   float KpiValue = 4;
}
```
# <span id="page-61-0"></span>**4.2 Environmental and climate impact assessment software development**

The code was implemented using Python programming language. Some new Python language features were used in the code so at least version 3.10 of the Python interpreter is needed to run the code of the module.

The server-side executable was implemented which provides two endpoints estimating the soil erosion (kpiSoilErosion) and N2O emissions (kpiNEmission). Despite the standard, generalpurpose Python modules the code utilizes tho third-party specialized modules: soil texture - for determination of the soil texture class based on the soil's particle size distribution [\(https://github.com/sagitta1618/soiltexture\)](https://github.com/sagitta1618/soiltexture), factor - for calculation of the R factor in the RUSLE model for erosion estimation [\(https://pypi.org/project/rfactor\)](https://pypi.org/project/rfactor).

### <span id="page-61-1"></span>**4.2.1 Docker microservice implementation**

The server was implemented as a docker microservice. The Docker container creation configuration file defining essential software runtime dependencies for the biophysical model and the server itself is provided below. The current implementation of the container is based on the Windows 10 OS, although due to the minimal and standard software dependencies this could be also implemented based on the Linux-based container.

**Code Block 2: Docker image configuration**

```
#
# NOTE: THIS DOCKERFILE IS GENERATED VIA "apply-templates.sh"
#
# PLEASE DO NOT EDIT IT DIRECTLY.
#
# https://hub.docker.com/_/python
FROM mcr.microsoft.com/windows:20H2
SHELL ["powershell", "-Command", "$ErrorActionPreference = 'Stop'; 
$ProgressPreference = 'SilentlyContinue';"]
# https://github.com/docker-library/python/pull/557
ENV PYTHONIOENCODING UTF-8
ENV PYTHON VERSION 3.10.5
RUN $url = ('https://www.python.org/ftp/python/{0}/python-{1}-amd64.exe' -f 
($env:PYTHON VERSION -replace '[a-z]+[0-9]*$', ''), $env:PYTHON VERSION); \
    Write-Host ('Downloading {0} ...' -f $url); \
     [Net.ServicePointManager]::SecurityProtocol = 
[Net.SecurityProtocolType]::Tls12; \
     Invoke-WebRequest -Uri $url -OutFile 'python.exe'; \
\lambda Write-Host 'Installing ...'; \
# https://docs.python.org/3/using/windows.html#installing-without-ui
     $exitCode = (Start-Process python.exe -Wait -NoNewWindow -PassThru \
         -ArgumentList @( \
            '/quiet',
            'InstallAllUsers=1', \
             'TargetDir=C:\Python', \
             'PrependPath=1', \
            'Shortcuts=0', \
            'Include doc=0', \
            'Include_pip=0', \
            'Include_test=0' \
        ) \
     ).ExitCode; \
    if ($exitCode -ne 0) { \backslashWrite-Host ('Running python installer failed with exit code: {0}' -f
SexitCode): \
        Get-ChildItem $env:TEMP | Sort-Object -Descending -Property 
LastWriteTime | Select-Object -First 1 | Get-Content; \
        exit $exitCode; \
    \}\lambda# the installer updated PATH, so we should refresh our local value
     $env:PATH = [Environment]::GetEnvironmentVariable('PATH', 
[EnvironmentVariableTarget]::Machine); \
\lambdaWrite-Host 'Verifying install ...'; \
     Write-Host ' python --version'; python --version; \
 \sim \sqrt{ } Write-Host 'Removing ...'; \
     Remove-Item python.exe -Force; \
     Remove-Item $env:TEMP/Python*.log -Force; \
\lambda Write-Host 'Complete.'
# if this is called "PIP_VERSION", pip explodes with "ValueError: invalid truth 
value '<VERSION>'"
ENV PYTHON PIP VERSION 22.0.4
# https://github.com/docker-library/python/issues/365
ENV PYTHON SETUPTOOLS VERSION 58.1.0
# https://github.com/pypa/get-pip
```

```
ENV PYTHON_GET_PIP_URL https://github.com/pypa/get-
pip/raw/6ce3639da143c5d79b44f94b04080abf2531fd6e/public/get-pip.py
ENV PYTHON GET PIP SHA256
ba3ab8267d91fd41c58dbce08f76db99f747f716d85ce1865813842bb035524d
RUN Write-Host ('Downloading get-pip.py ({0}) ...' -f $env:PYTHON GET PIP URL);
\setminus [Net.ServicePointManager]::SecurityProtocol = 
[Net.SecurityProtocolType]::Tls12; \
     Invoke-WebRequest -Uri $env:PYTHON_GET_PIP_URL -OutFile 'get-pip.py'; \
    Write-Host ('Verifying sha256 ({0}) \overline{.}...' -f $env:PYTHON GET PIP SHA256); \
     if ((Get-FileHash 'get-pip.py' -Algorithm sha256).Hash -ne 
$env:PYTHON GET PIP SHA256) { \
Write-Host 'FAILED!'; \
        exit 1; \setminus\}; \
    \setminus $env:PYTHONDONTWRITEBYTECODE = '1'; \
\lambdaWrite-Host ('Installing pip=={0} ...' -f $env:PYTHON PIP VERSION); \
     python get-pip.py \
         --disable-pip-version-check \
          --no-cache-dir \
         --no-compile \
         ('pip=={0}' -f $env:PYTHON_PIP_VERSION) \
         ('setuptools=={0}' -f $env:PYTHON_SETUPTOOLS_VERSION) \
    ; \bar{\lambda} Remove-Item get-pip.py -Force; \
\lambda Write-Host 'Verifying pip install ...'; \
     pip --version; \
\lambda Write-Host 'Complete.'
RUN pip install grpcio
RUN pip install protobuf
RUN pip install pandas
RUN pip install openpyxl
RUN pip install soiltexture 
RUN pip install rfactor
EXPOSE 50051
COPY ./lib c:/server/lib
COPY ./lib_kpi_srv c:/server/lib_kpi_srv
COPY *.py c:/server/
CMD ["python.exe","c:/server/kpi_server.py"]
```
# <span id="page-63-0"></span>**4.3 Functionality tests**

The exploratory functional tests were performed for different scenarios in a non-automated manner using the client python-based (kpi\_client.py) implementation forming the gRPC request to the different endpoints based on the request data stored in the form of the JSON files.

# <span id="page-64-0"></span>**5 Conclusions**

This deliverable presents the theoretical definition and implementation of the environmental and climate impact assessment module. The former basically consists of the selection and definition of KPIs to be calculated with this module. To this end, 54 KPIs have been selected based on their relevance for the project use cases and their compliance with the SMART criteria (specific, measurable, attainable, relevant, and time-bound). The calculation of these KPIs is based on the set of 28 agri-environmental indicators identified in the EU Commission Communication COM (2006) and those provided by three integrated IA tools (SEAMLESS-IF, SIAT, and MEA-Scope). The selected KPIs have been characterised and grouped into 6 clusters: land conversion and habitat loss, wasteful water consumption, soil erosion and degradation, pollution, climate change and biodiversity. Each KPI characterisation has an identification, name, dimension, definition, method, formula, unit of measure and frequency of recording.

The software implementation of the module has been developed and tested for the calculation of two KPIs (soil erosion and N20 emissions). The software development in charge of the KPIs calculation is implemented using Python, and, for the two tested KPIs, two third-party specialised modules have been used: *soil texture* and *rfactor.* This application has been dockerised for Windows 10 OS. Furthermore, this implementation needs data provided by external databases and other modules of the AGRICORE tool. To this end, an API has been implemented with the third version of the Protocol Buffers language specification. This is in charge of the communication between the IAM and other modules, providing the data required for the KPI calculations and returning the calculated values. The next step would be to extend the developed application to the rest of the KPIs.

# <span id="page-65-6"></span><span id="page-65-5"></span><span id="page-65-4"></span><span id="page-65-3"></span><span id="page-65-2"></span><span id="page-65-1"></span><span id="page-65-0"></span>**References**

- <span id="page-65-7"></span> $[1]^\wedge$  12]. H. M. Wösten, A. Lilly, A. Nemes, and C. Le Bas, "Development and use of a database of hydraulic properties of European soils," Geoderma, vol. 90, no. 3–4, pp. 169–185, Jul. 1999, doi: 10.1016/s0016-7061(98)00132-3.
- <span id="page-65-8"></span> $[2]^\wedge$  van Genuchten and T. M., "A closed-form equation for predicting the hydraulic conductivity of unsaturated soils," Soil Science Society of America Journal, vol. 44, no. 5, p. 892.
- <span id="page-65-9"></span> $[3]^{\wedge}$  Y. Mualem, "Hysteretical models for prediction of the hydraulic conductivity of unsaturated porous media," Water Resources Research, vol. 12, no. 6, pp. 1248–1254, 1976, doi: https://doi.org/10.1029/WR012i006p01248.
- <span id="page-65-10"></span> $[4]^\wedge$  1[2](#page-30-3) P. Panagos et al., "The new assessment of soil loss by water erosion in Europe," Environmental Science & amp; Policy, vol. 54, pp. 438-447, Dec. 2015, doi: 10.1016/j.envsci.2015.08.012.
- [5]^ 1[2](#page-30-5) P. Panagos et al., "Rainfall erosivity in Europe," Science of The Total Environment, vol. 511, pp. 801–814, Apr. 2015, doi: 10.1016/j.scitotenv.2015.01.008.
- <span id="page-65-11"></span>[6[\]^](#page-30-6) H. Sun, P. S. Cornish, and T. M. Daniell, "Contour-based digital elevation modeling of watershed erosion and sedimentation: Erosion and sedimentation estimation tool (EROSET)," Water Resources Research, vol. 38, no. 11, pp. 15-1-15–10, Nov. 2002, doi: 10.1029/2001wr000960.
- <span id="page-65-12"></span> $[7]^\wedge$  M. Gianinetto et al., "Future Scenarios of Soil Erosion in the Alps under Climate Change and Land Cover Transformations Simulated with Automatic Machine Learning," Climate, vol. 8, no. 2, p. 28, Feb. 2020, doi: 10.3390/cli8020028.
- <span id="page-65-13"></span>[8[\]^ P](#page-31-1). Panagos, P. Borrelli, K. Meusburger, C. Alewell, E. Lugato, and L. Montanarella, "Estimating the soil erosion cover-management factor at the European scale," Land Use Policy, vol. 48, pp. 38–50, Nov. 2015, doi: 10.1016/j.landusepol.2015.05.021.
- <span id="page-65-14"></span> $[9]^\wedge$  W. Wischmeier and D. Smith, Predicting rainfall erosion losses: a guide to conservation planning. Agricultural Handbook No. 537. Washington DC, USA: U.S. Department of Agriculture;, 1978.
- [10]  $\Delta K$ . G. Renard, G. R. Foster, G. A. Weessies, and M. DK., "Predicting soil erosion by water: a guide to conservation planning with the Revised Universal Soil Loss Equation (RUSLE)," in Agriculture Handbook 703, Yoder, Ed. U.S. Department of Agriculture, 1997.
- [11]  $\land$  1[2](#page-31-5) P. Panagos, K. Meusburger, C. Ballabio, P. Borrelli, and C. Alewell, "Soil erodibility in Europe: A high-resolution dataset based on LUCAS," Science of The Total Environment, vol. 479–480, pp. 189–200, May 2014, doi: 10.1016/j.scitotenv.2014.02.010.
- [12] [^ P](#page-31-6). Panagos, P. Borrelli, K. Meusburger, E. H. van der Zanden, J. Poesen, and C. Alewell, "Modelling the effect of support practices (P-factor) on the reduction of soil erosion by water at European scale," Environmental Science & amp; Policy, vol. 51, pp. 23-34, Aug. 2015, doi: 10.1016/j.envsci.2015.03.012.
- [13]  $\triangle P$ . J. J. Desmet and G. Govers, "A GIS procedure for automatically calculating the USLE LS factor on topographically complex landscape units," Journal of Soil and Water Conservation, vol. 51, no. 5, pp. 427–433, 1996, [Online]. Available: https://www.jswconline.org/content/51/5/427
- [14]  $\triangle$  P. Panagos, P. Borrelli, and K. Meusburger, "A New European Slope Length and Steepness Factor (LS-Factor) for Modeling Soil Erosion by Water," Geosciences, vol. 5, no. 2, pp. 117–126, Apr. 2015, doi: 10.3390/geosciences5020117.
- <span id="page-66-6"></span><span id="page-66-5"></span><span id="page-66-4"></span><span id="page-66-3"></span><span id="page-66-2"></span><span id="page-66-1"></span><span id="page-66-0"></span>[15] [^](#page-31-9) P. Panagos, M. Van Liedekerke, A. Jones, and L. Montanarella, "European Soil Data Centre: Response to European policy support and public data requirements," Land Use Policy, vol. 29, no. 2, pp. 329–338, Apr. 2012, doi: 10.1016/j.landusepol.2011.07.003.
- <span id="page-66-7"></span>[16]  $\triangle E$ . I. Lord and S. G. Anthony, "MAGPIE: A modelling framework for evaluating nitrate losses at national and catchment scales," Soil Use and Management, vol. 16, no. s1, pp. 167–174, 2000, doi: https://doi.org/10.1111/j.1475-2743.2000.tb00222.x.
- <span id="page-66-8"></span>[17]  $\Delta$  J. P. Newell-Price et al., An Inventory of Mitigation Methods and Guide to their Effects on Diffuse Water Pollution, Greenhouse Gas Emissions and Ammonia Emissions from Agriculture. London: Department for Environment, Food and Rural Affairs, 2011.
- <span id="page-66-9"></span>[18]  $\land$  12 S. G. Chief report, "The nitrate leaching tool: user guide," 2021. [Online]. Available: https://assets.publishing.service.gov.uk/government/uploads/system/uploads/attachment \_data/file/983774/The\_nitrate\_leaching\_tool\_-\_user\_guide.pdf
- [19]  $\wedge$  1[2](#page-38-2) Eurostat, "Metadata file of nitrogen coefficients by member states used in nitrogen balance calculations' (data up to 2009). Excel worksheet." 2011. [Online]. Available: http://ec.europa.eu/eurostat
- [20] ^ Defra, "'Fertiliser Manual, RB209,'" 2011.
- [21]  $\triangle$ N. John, 'The John Nix Farm Management Pocketbook' 46th Edition. Edited by G. Redman, 2015.
- [22]  $\wedge$  123456789 P. Shukla et al., "IPCC, 2019: Climate Change and Land: an IPCC special report on climate change, desertification, land degradation, sustainable landmanagement, food security, and greenhouse gas fluxes in terrestrial ecosystems," Intergovernmental Panel on Climate Change (IPCC), 2019. [Online]. Available: https://www.ipcc.ch/site/assets/uploads/2019/11/SRCCL-Full-Report-Compiled-191128.pdf
- [23]  $\wedge$  12]. Vandecasteele et al., "The Water Retention Index: Using land use planning to manage water resources in Europe," Sustainable Development, vol. 26, no. 2, pp. 122–131, Mar. 2018, doi: 10.1002/sd.1723.
- [24]  $\wedge$  123[4](#page-48-2) T. Eggleston H. S, Buendia, L, Miwa, K, Ngara and K. Tanabe, 2006 IPCC Guidelines for National Greenhouse Gas Inventories. 2006.
- <span id="page-66-10"></span>[25]  $\land$  1[2](#page-54-5) C. E. Shannon, "A Mathematical Theory of Communication," Bell System Technical Journal, vol. 27, no. 3, pp. 379–423, Jul. 1948, doi: 10.1002/j.1538-7305.1948.tb01338.x.
- <span id="page-66-11"></span>[26] [^ M](#page-54-6). Kruse, K. Stein-Bachinger, F. Gottwald, E. Schmidt, and T. Heinken, "Influence of grassland management on the biodiversity of plants and butterflies on organic suckler cow farms," Tuexenia : Mitteilungen der Floristisch-Soziologischen Arbeitsgemeinschaft, vol. 36, pp. 97–119, 2016.
- <span id="page-66-12"></span>[27]  $\triangle$  E. Kelly et al., "Sustainability indicators for improved assessment of the effects of agricultural policy across the EU: Is FADN the answer?," Ecological Indicators, vol. 89, pp. 903– 911, Jun. 2018, doi: 10.1016/j.ecolind.2017.12.053.
- <span id="page-66-13"></span>[28] [^](#page-54-8) M. Ehrmann and M. Ehrmann, "ASSESSING ECOLOGICAL AND ECONOMIC IMPACTS OF POLICY SCENARIOS ON FARM LEVEL," <i>Unknown</i>, 2010, doi: 10.22004/AG.ECON.93949.
- <span id="page-66-14"></span>[29]  $\triangle$  S. Uthes, E. Kelly, and H. J. König, "Farm-level indicators for crop and landscape diversity derived from agricultural beneficiaries data," Ecological Indicators, vol. 108, p. 105725, Jan. 2020, doi: 10.1016/j.ecolind.2019.105725.
- <span id="page-67-0"></span>[30] [^ G](#page-54-10). Breitschuh, H. Eckert, I. Matthes, and Str"umpfel, J., Kriteriensystem nachhaltige Landwirtschaft (KSNL): ein Verfahren zur Nachhaltigkeitsanalyse und Bewertung von Landwirtschaftsbetrieben. KTBL-Schrift 466: Darmstadt, 2008.
- <span id="page-67-1"></span>[31]  $\triangle$  R. Oppermann, D. Braband, B. Sassendorf, and S. Haack, "Nature indicators for agriculture," Berichte Uber Landwirtschaft, vol. 83, pp. 76–102, 2005.

For preparing this report, the following deliverables have been taken into consideration:

![](_page_67_Picture_188.jpeg)